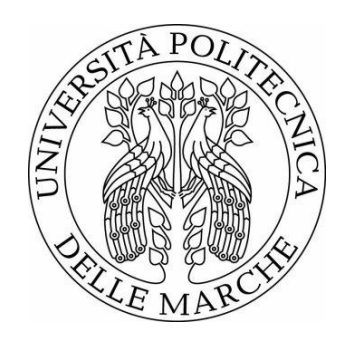

# UNIVERSITÀ POLITECNICA DELLE MARCHE FACOLTÀ DI INGEGNERIA

#### Corso di Laurea in GESTIONALE

# **DEFINIZIONE DI UN FORM PER LA RACCOLTA DATI IN AMBITO MANUTENZIONE**  DEFINITION OF A FORM FOR DATA COLLECTION IN THE FIELD OF MAINTENANCE

Relatore: Prof. **BEVILACQUA MAURIZIO** 

Tesi di Laurea di: **CENSONI ANTONIO** 

Correlatore: Ing. **ANTOMARIONI SARA** 

### **INDICE**

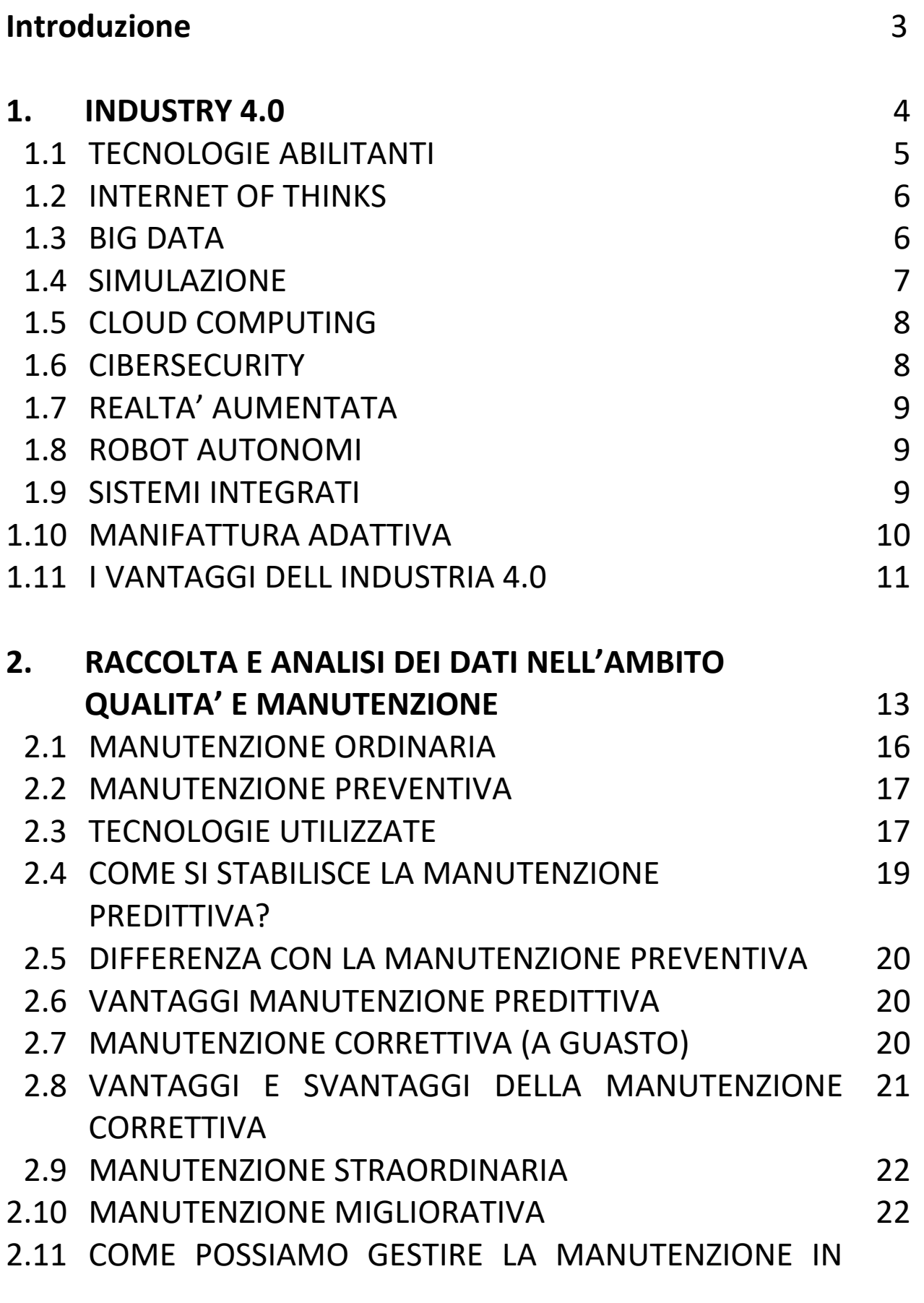

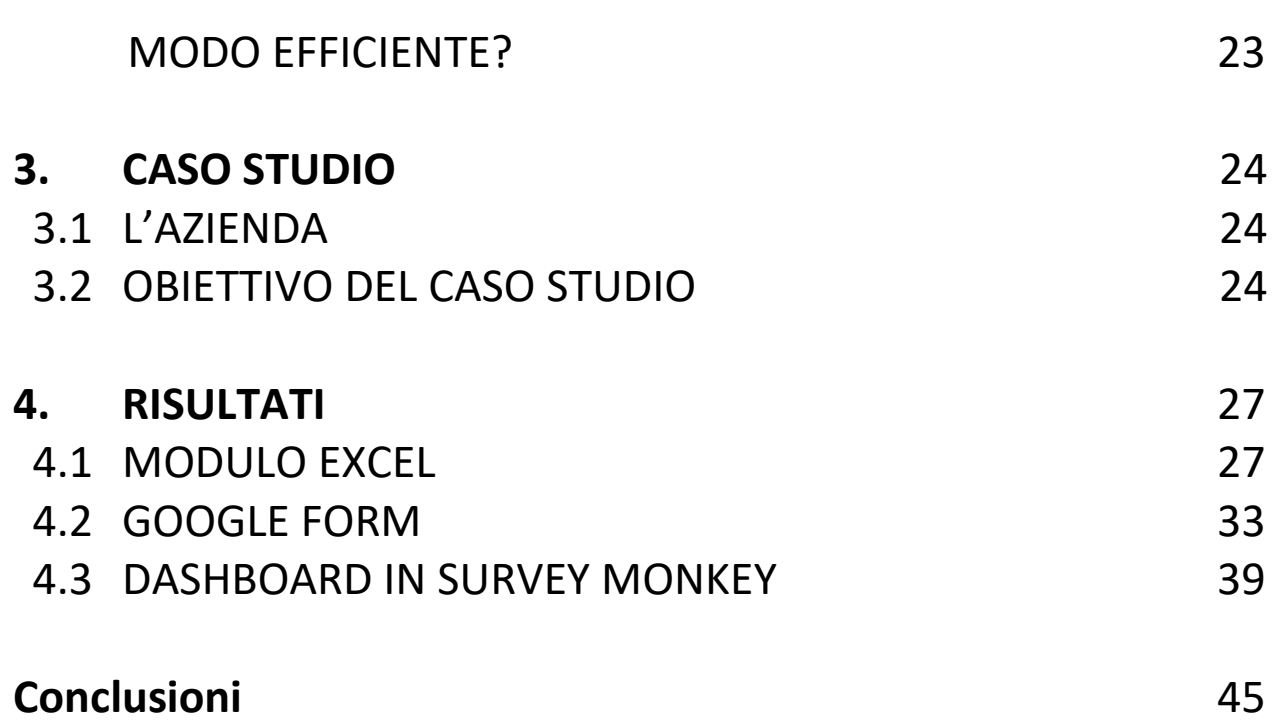

#### **INTRODUZIONE**

#### **Definizione di un** *form* **per la raccolta dati in ambiente Manutenzione**

In questa nuova era basata sui dati, la raccolta e la gestione di quest'ultimi all'interno delle strutture aziendali, sta avendo un ruolo sempre più importante e decisivo per ottimizzare quelle che sono le tempistiche, le risorse, le decisioni in possesso dell'impresa. Per questo motivo, al giorno d'oggi, è sempre più indispensabile e necessaria la presenza e l'utilizzo di software che siano capaci di agevolare l'acquisizione e la gestione di informazioni, col fine ultimo di poterle sfruttare per raggiungere la *mission* aziendale.

La presente tesi di laurea vuole rappresentare e spiegare, attraverso quella che è stata la mia esperienza nel campo, il funzionamento e l'utilizzo di questi strumenti, con lo scopo di poter migliorare le situazioni lavorative all'interno delle varie aziende, mostrando quelli che sono aspetti positivi e negativi ed evidenziando aspetti che potrebbero essere migliorati in un futuro, nel quale tali mezzi e software saranno sempre più utilizzati e ottimizzati.

La tesi è stata articolata in 4 capitoli più una conclusione finale.

Nel primo capitolo vado ad introdurre quella che è la Industry 4.0 andando a spiegarne quelli che sono i punti chiave sulla quale si basa.

Nel secondo tratto l'ambito manutenzione, spiegando come esso possa essere classificato in più tipologie come per esempio manutenzione correttiva, predittiva e straordinaria, ognuna associata a una determinata esigenza.

Nel terzo capitolo ho introdotto l'azienda Savelli, che mi ha affidato il lavoro da svolgere, dando una descrizione generale di essa e dei files che essa mi ha mandato, andando a spiegare cosa avrei fatto.

Nel quarto e ultimo capitolo ho sviluppato 3 software utilizzati, spiegando quello che è il loro funzionamento e il metodo di utilizzo passo per passo, inserendo là dove fosse possibile alcuni esempi.

Infine, nella conclusione ho riportato i risultati ottenuti, alcuni esempi utilizzati e considerazioni per il futuro.

# **CAPITOLO 1**

# **1. Industry 4.0**

L'espressione Industry 4.0 è stata usata per la prima volta alla Fiera di Hannover nel 2011 in Germania, da un gruppo di lavoro dedicato all'Industria 4.0 presieduto da Siegfried Dais, della multinazionale di ingegneria ed elettronica Robert Bosch GmbH e da Henning Kagermann della Acatech (Accademia tedesca delle Scienze e dell'Ingegneria).

Il gruppo di lavoro presentò al governo federale tedesco la propria ipotesi di progetto con il fine di rilanciare il settore manufatturiero del Paese e rendere la Germania competitiva a livello globale. Per dare seguito al progetto, il governo tedesco lanciò una serie di iniziative europee al fine di implementare il piano industria 4.0.

L'Industry 4.0, definita anche la 'rivoluzione digitale', è un approccio organizzativo che si concentra su tutte quelle tecnologie digitali che sono in grado di aumentare l'interazione e la cooperazione delle risorse (persone o sistemi informatici), con lo scopo di incrementare la produttività, l'efficienza, la varietà produttiva degli impianti e, quindi, la competitività dell'azienda, senza limitarsi ad un settore piuttosto che ad un altro. Con essa infatti si andrà incontro a cambiamenti, anche radicali, che interesseranno il settore industriale, con la produzione dei beni e servizi e la società̀ in ogni suo aspetto.

Essa è incentrata sul concetto di *Smart Factory,* ossia una fabbrica indipendente, dotata di rilevatori e orientata al supporto di persone e macchine nello svolgimento delle loro attività. È caratterizzata da sistemi integrati e interoperabili tra loro, in grado di adattarsi in tempo reale ai cambiamenti del mercato e consentire la produzione di merci in piccoli lotti, per poi adeguarle alle esigenze dei clienti in maniera efficiente e redditizia.

La *Smart Factory* è formata da 3 componenti: smart production, smart services, smart energy.

> • *Smart production:* le nuove tecnologie produttive che creano collaborazione tra tutti gli elementi presenti nella produzione, ovvero collaborazione tra operatore, macchine e strumenti.

> • *Smart services***:** tutte le "infrastrutture informatiche" e tecniche che consentono di integrare i sistemi, ma anche tutte le strutture che permettono, in modo collaborativo, di integrare le aziende (fornitore – cliente) tra loro e con strutture esterne (strade, hub, gestione dei rifiuti, ecc.).

• *Smart energy***:** si interessa all'attenzione dei consumi energetici, creando sistemi più performanti e riducendo gli sprechi di energia.

Per competere con questa evoluzione tecnologica che si sta delineando, il mondo industriale dovrà riuscire ad evolversi tecnologicamente con una crescente integrazione di CPS (Cyber Phisical System) nei processi industriali. Quest'ultimi, sono un insieme di strutture fisiche, che generano un sistema autonomo, intercomunicante e intelligente e, pertanto, capace di facilitare integrazione tra soggetti diversi e fisicamente distanti.

In definitiva, il fattore che contraddistingue la quarta rivoluzione, è la comunicazione, o meglio, l'interconnessione tra più̀ elementi di un sistema. Alti livelli di comunicazione e lo sfruttamento ottimale di tutti quei servizi ad essa correlati, diventeranno l'obiettivo primario per chiunque voglia entrare in un'ottica 4.0.

### **1.1 Tecnologie abilitanti**

La quarta rivoluzione industriale non è stata recepita in maniera uniforme nella scelta degli investimenti da effettuare e nella tempistica. Tuttavia, l'elemento comune dell'industria 4.0, si centra sull'adozione di alcune tecnologie definite abilitanti. Alcune di esse sono concetti già presenti, ma che hanno difficoltà nel superare l'ostacolo della divisione tra la ricerca applicata e i sistemi di produzione veri e propri.

Da uno studio di Boston Consulting, si individuano nove pilastri costituenti le tendenze innovative per la trasformazione 4.0.

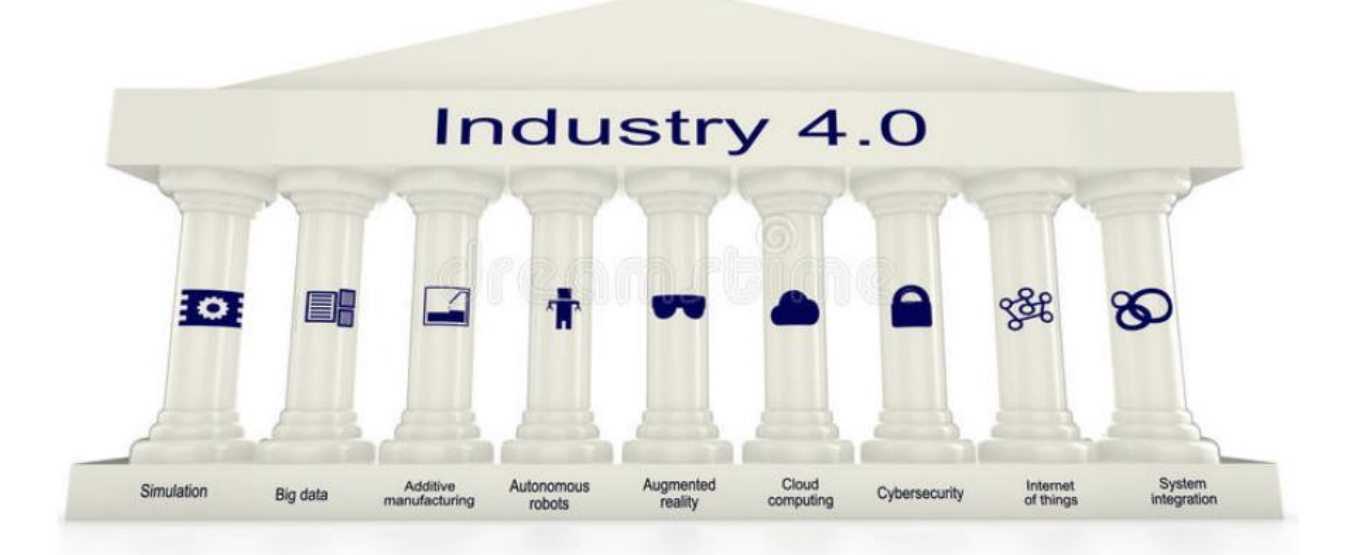

## **1.2 Internet of Things**

Con questo termine si intende un neologismo che si riferisce alla capacità di connessione ad Internet da parte di un qualsiasi tipo di dispositivo della vita quotidiana.

In generale, l'Internet of Things è un concetto che si riferisce a un insieme di oggetti che, oltre allo svolgere azioni di acquisizione di informazioni e comunicazione, si interfacciano al mondo della rete e di conseguenza offrono la possibilità di accedere a tutti i servizi che essa può offrire.

Pertanto, gli oggetti, che sono spesso denominati smart device (dispositivi intelligenti), sono in grado di relazionarsi con il mondo circostante, in quanto sono dotati di *intelligenza*, ossia creano una diretta interazione tra la rete internet e il mondo reale.

Per far ciò, sono dotati di elettronica, software, sensori e attuatori, ma soprattutto di un'interfaccia di rete che permette loro di collezionare e scambiare dati con le persone via rete, rendendo possibile delle risposte real-time.

Inoltre, i dispositivi possono essere monitorati e controllati in maniera remota, in modo da ridurre i casi in cui è necessario l'intervento umano.

Le aree applicative sono molteplici come, ad esempio, la medicina, la domotica e l'agricoltura. Nel campo di applicazione relativo all'industria, gli impianti che sfruttano la connessione ad Internet, sono molto più efficienti e produttivi rispetto alla concorrenza che non è ancora connessa.

Il fatto di fornire ai clienti degli strumenti per comunicare il proprio feedback e le proprie preferenze, risulta una scelta vincente. Infatti, gli stessi possono ad esempio utilizzare il sito web, lasciare recensioni sui prodotti e sul servizio di spedizione.

In caso sorgessero problemi su un prodotto, si potrebbe agire immediatamente sulla linea di produzione, apportando le dovute correzioni, anticipando il fatto che si diffondano le vendite di un eventuale prodotto fallato e si crei dunque malcontento tra la clientela.

Oppure, considerando la connessione dei singoli macchinari nella catena di produzione ad Internet, è possibile fare analisi real-time del funzionamento di ciascun apparato produttivo.

# **1.3 Big Data**

Strettamente legato all'Internet of Things, è il pilastro dei Big Data, ovvero il processo di raccolta e analisi di un grande numero di dati provenienti da diverse fonti a supporto dei processi industriali.

Una raccolta di dati molto estesa basata principalmente su tre concetti:

*Volume:* le imprese raccolgono grande mole di dati provenienti da diverse fonti come sensori, dispositivi, video, audio, reti, files di log, applicazioni transazionali,

web e social media. Gran parte di essi viene generata in tempo reale e su vastissima scala.

*Velocità:* la crescita dell'Internet delle cose e i flussi di dati verso le imprese, devono essere gestiti in modo tempestivo e ad una velocità senza precedenti.

*Varietà:* le organizzazioni si devono confrontare con le differenti tipologie dei dati, da quelli strutturati fino a quelli non strutturati.

La sfida attuale consiste nel trasformare i big data in smart data, ovvero informazioni intelligenti, che diano vantaggio competitivo e siano perfettamente fruibili. Di conseguenza, per ottenere valore dai Big Data, si richiedono dei *Big Data Analytics*, ovvero tecniche per processare ed estrapolare le informazioni utili, tramite metodi analitici e tecnologie sempre più sofisticate.

L'analisi dei Big Data permette di aiutare i responsabili dell'azienda nel prendere le decisioni in modo più accurato e veloce, utilizzando dati precedentemente inaccessibili o inutilizzabili.

### **1.4 Simulazione**

Consiste nell'imitazione del funzionamento di un sistema reale, nei più svariati modi, senza bisogno di costruire e utilizzare prototipi fisici. La simulazione di un sistema, prevede la costruzione di un modello digitale, all'interno di un ambiente controllato e ripetibile, per testare e valutare il suo comportamento per un'ampia gamma di varianti. Questo approccio è già in uso nei processi di progettazione avanzata, ma l'utilizzo di sistemi simulativi, verrà esteso a tutti i processi produttivi. A differenza della simulazione classica, questi sistemi elaboreranno i dati raccolti in tempo reale, al fine di testare e ottimizzare le macchine, i prodotti e i processi e di anticipare i problemi prima che questi avvengano nella realtà.

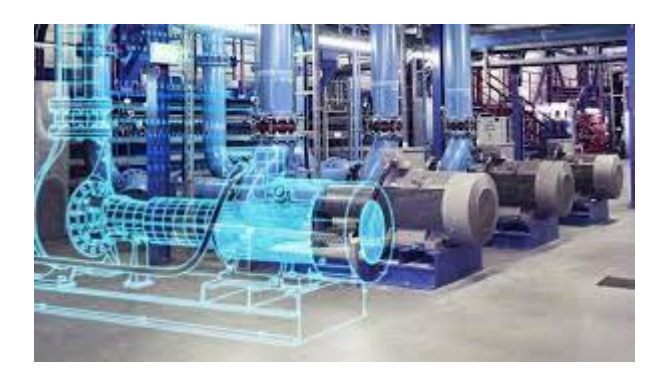

Un'applicazione sono i *digitali twin,* ossia una rappresentazione virtuale in tempo reale di un sistema a un gran livello di dettaglio, grazie all'applicazione di sensori. In altre parole, è una copia perfetta digitale delle informazioni che descrivono un'entità reale, sia esso un prodotto, un processo o un sistema.

Il modello digitale è in grado di aggiornarsi e modificarsi al variare delle controparti fisiche (modello reale), per cui consente la realizzazione fisica solo quando il progetto soddisfa pienamente i requisiti.

# **1.5 Cloud Computing**

Nell'industria 4.0 emerge l'esigenza di una maggiore condivisione dei dati riguardanti anche la fabbrica e, di conseguenza, anche le applicazioni per il controllo e la gestione della produzione dovranno essere accessibili agli attori della realtà industriale.

I cloud computing è un insieme di tecnologie che permettono, a un qualsiasi utente autorizzato, di archiviare, elaborare e memorizzare dati grazie all'utilizzo di infrastrutture virtuali. In aggiunta, devono permettere l'accesso simultaneo a più utenti con lo stesso livello qualitativo, per poi garantire la messa a disposizione di informazioni rielaborate pronte all'utilizzo.

Quando si parla di cloud computing, è necessario fare una distinzione tra il cloud privato e quello pubblico.

In particolare, con il termine di cloud privato, si intende un'infrastruttura informatica usata esclusivamente da una specifica azienda e dedicata ad esigenze di quella sola organizzazione. L'infrastruttura fisica, ossia l'insieme di tutto l'hardware, può essere collocata direttamente nei locali dell'azienda o data in gestione ad un terzo.

Con il termine cloud pubblico, invece, si intende l'erogazione di servizi che si basano su una infrastruttura informatica appartenete ad un service provider. Quest'ultima tipologia, prevede il trasferimento di tutti i dati aziendali dai propri server a quelli del fornitore di servizio.

# **1.6 Cybersecurity**

Con l'aumento della connettività nei sistemi industriali 4.0, sono molti gli elementi da proteggere da potenziali minacce, dalle reti di comunicazione ai sistemi informatici. Pertanto, la cybersecurity, conosciuta come la sicurezza informatica e delle informazioni elettroniche, consiste nel difendere computer, server, dispositivi mobili, sistemi elettronici, reti e dati da attacchi dannosi.

Sviluppare tecniche di prevenzione nei confronti di attacchi informatici, comporta impegno in termini economici e temporali. D'altra parte, il risultato sarà lo sviluppo di un sistema sicuro e solido capace di difendersi in modo efficace, di cui un'azienda potrà sicuramente beneficiare in tempi in cui gli attacchi cyber sono sempre più diffusi.

# **1.7 Realtà aumentata**

Si tratta di sistemi che, attraverso un dispositivo mobile (smartphone), dispositivi di visione (occhiali a proiezione sulla retina), di ascolto (auricolari) e di manipolazione (guanti), aggiungono informazioni multimediali alla realtà fisica già normalmente percepita dall'uomo.

Con l'aggiunta di elementi percettivi, potrebbe verificarsi una leggera diminuzione della percezione sensoriale originale, ma si resterebbe comunque nell'ambito della realtà aumentata. Differente invece è la definizione della realtà virtuale, ossia un'esperienza completamente digitale e immersiva. In questo caso, infatti, le persone si trovano immerse in una situazione nella quale le percezioni naturali di molti dei cinque sensi non sembrano neppure essere più presenti.

In sostanza, questa tecnologia è in grado di garantire un'automazione dei processi produttivi e migliorare l'esperienza comunicativa ai propri collaboratori. Un quarto componente potrebbe essere un modello spaziale per memorizzare le informazioni sul mondo reale e quello virtuale. Le informazioni raccolte sono utili per determinare la posizione dell'utente nel mondo reale e per mantenere il contenuto di informazioni virtuale.

### **1.8 Robot autonomi**

In generale, il robot industriale è una macchina di manipolazione comandata automaticamente, riprogrammabile, multiscopo, con più gradi di libertà, di tipo fisso o mobile per impiego di automazione industriale.

Nell'ambito industriale è impiegato per sostituire o replicare l'uomo per lo svolgimento di compiti faticosi, ripetitivi o in generale poco graditi.

La nuova generazione di robot utilizzata nelle aziende sono i *robot collaborativi.* Quest'ultimi sono robot industriali leggeri e flessibili, pensati per lavorare insieme all'uomo in sicurezza senza barriere o gabbie protettive a dividerli.

La normativa di sicurezza, per garantire la tutela da infortuni dei lavoratori, prevede che il robot debba essere dottato di ridondanza, limitazioni di forza e velocità, sensori specifici (sistemi di visione e sensori di coppia) e pelle capacitiva.

Inoltre, per assicurare la protezione degli operatori in caso di urti o contatti, i robot collaborativi possiedono membri leggeri e talvolta ricoperti di materiale apposito, nello specifico i giunti devono essere arrotondati e plastificati.

La robotica collaborativa ha permesso notevoli vantaggi, come il miglioramento delle condizioni di lavoro, sfruttamento delle maestranze specializzate, facilità di programmazione e infine la semplificazione del lay-out produttivo.

## **1.9 Sistemi integrati**

L'integrazione dei dati e dei sistemi coinvolti nell'ambiente produttivo, consente a tutti i reparti e alle funzioni aziendali di diventare parte di un'unica organizzazione.

Quando si definiscono i sistemi integrati, è necessario fare una divisione tra l'integrazione verticale e quella orizzontale.

L'integrazione verticale riguarda la comunicazione e condivisone di informazioni, all'interno dell'azienda, ma in maniera trasversale rispetto alla sua struttura gerarchica. Un sistema può dirsi integrato verticalmente se riesce a coinvolgere più soggetti, a partire dalla base (ad esempio le linee di produzione), fino ai piani alti del management, cioè coloro che hanno responsabilità decisionali e strategiche per l'impresa.

In questa modalità, le informazioni attraversano velocemente tutti i soggetti coinvolti, tagliando di molto i tempi morti che solitamente intercorrono tra l'acquisizione dei dati e il momento decisionale; tutti sono allineati in tempi brevi o meglio in real-time.

Invece, l'integrazione orizzontale, attiene a soggetti esterni all'azienda come fornitori, distributori e altri individui ancora legati da una rete di condivisone di informazioni attinenti alla manutenzione delle macchine o la fornitura di materie prime. Ad esempio, in tempo reale, il fornitore può essere avvisato dalla necessità di approvvigionamento di una materia prima. Oppure un fornitore di macchine, potrà comunicare tutta una serie di informazioni, attraverso il cloud, che permetteranno all'azienda di gestire al meglio la manutenzione, sia attraverso azioni preventive che predittive.

Nei casi più avanzati, l'integrazione orizzontale può raggiungere anche il cliente, il quale potrà ordinare il suo prodotto di massa personalizzato, interfacciandosi direttamente con le macchine presenti in linea di produzione.

I sistemi integrati permettono di coinvolgere tutti gli attori della realtà industriale, per il miglioramento e soddisfacimento dei requisiti del sistema, sia a livello di produzione fisica che di gestione.

#### **1.10 Manifattura adattiva**

Si tratta di una serie di processi di fabbricazione additiva che consentono di realizzare oggetti tridimensionali a partire da un modello digitale, depositando progressivamente materiale strato su strato, rappresentando una vera e propria integrazione tra il mondo reale e quello virtuale.

L'applicazione principale di questo tipo di produzione è la stampante 3D. Rappresenta un'alternativa alle tradizionali tecniche che, partendo da un blocco, asportano il materiale per mezzo delle macchine CNC (Computerized Numerical Control), al fine di ottenere l'oggetto desiderato.

Nonostante oggi esistano macchine CNC ad alta precisone con 5 o 6 assi di rotazione, in alcuni campi, dette macchine sono state sostituite dalla stampa 3D. Infatti, le lavorazioni per asportazione di truciolo, oltre a portare materiale di scarto, sono più pericolose per altre temperature e per le schegge che si possono creare durante la lavorazione.

La stampa 3D è attualmente utilizzata solo per la creazione di prototipi o per la produzione di specifici componenti. Nell'industria 4.0 queste tecnologie verranno impiegate in modo più ampio, per produrre piccoli lotti di prodotti altamente customizzati, ad esempio realizzabili in più centri; essendo possibile la realizzazione in più punti dislocati sul territorio, permetteranno di ridurre le distanze per il trasporto dei prodotti finiti.

### **1.11 I vantaggi dell'Industria 4.0**

L'Industria 4.0 è una rivoluzione che, oltre al campo industriale, interessa altri numerosi settori che stanno lentamente incrementando il loro livello di digitalizzazione, mediante l'uso di tecnologie sempre più moderne.

La prospettiva è quella di creare, tramite le tecnologie abilitanti, un ambiente in cui i processi saranno completamente automatizzati, in grado di scambiare i dati con altri sistemi, monitorarsi e agire di conseguenza.

Pertanto, il vantaggio primario del paradigma Industria 4.0, è sicuramente la disponibilità di tutte le informazioni pertinenti in tempo reale; ricavare dai dati in qualsiasi momento la rendicontazione e il supporto necessario a superare eventuali problematiche produttive. La connessione tra persone, cose e sistemi, crea un enorme valore aggiunto in termini di riduzione dei costi, disponibilità di informazioni in real time e interazione tra risorse.

Di seguito si elencano altri benefici immediati ottenuti dall'adozione di metodi e teologie dell'industria 4.0:

- Prodotti personalizzati in funzione del singolo cliente, anticipando le richieste del mercato, grazie alla raccolta di informazioni di campo e a sistemi produttivi flessibili e agili.
- Maggiore produzione sprecando di meno è il mantra della trasformazione industria 4.0 per aumentare i ricavi delle aziende. La fabbricazione di prodotti di qualità superiore a costi ridotti, sarà possibile grazie alla migliore efficienza delle linee di produzione.
- Ottenimento di una maggiore flessibilità attraverso la produzione di piccoli lotti ai costi della grande scala.
- Nuovi modelli di business che generano servizi a valore aggiunto per gli operatori e per il cliente finale, grazie ad una catena del valore che si rinnova ed ai nuovi sistemi tecnologici che governano i processi fisici di produzione.

Di contro, lo svantaggio principale dell'industria 4.0 è legato al fatto che per la sua implementazione, nel breve periodo, richiede investimenti onerosi che porteranno tutti i vantaggi elencati precedentemente solo nel lungo periodo.

L'industria 4.0 è una trasformazione digitale che mette in evidenza una netta separazione tra i nativi digitali e non. Quindi, un altro scoglio, è legato alla formazione degli operatori per acquisire competenze informatiche atte ad utilizzare al massimo le tecnologie abilitanti.

## **CAPITOLO 2**

# **2. Raccolta e analisi dei dati nell'ambito qualità e manutenzione**

La manutenzione finalizza le attività umane ad un impiego economico e sostenibile delle risorse, nella [progettazioni](https://it.wikipedia.org/wiki/Progettazione) e nella gestione dei sistemi antropizzati e nella conservazione dei sistemi naturali.

Per essere eseguita nella maniera più corretta possibile, la manutenzione deve essere effettuata sulla base di precisi piani determinati a priori, i quali fanno riferimento a dati certi che permettano e siano in grado di descrivere il comportamento degli asset nel tempo, andando a fornire un'idea sul lavoro svolto dal gruppo di manutenzione.

Il metodo più efficacie per ottimizzarla, si basa su una continua verifica e feed back di questi dati, i quali nella maggior parte dei casi vengono raccolti attraverso quelli che sono chiamatati *software per la manutenzione.* 

Questi dati vengono utilizzati dagli addetti per poter andare a operare all'interno dell'azienda, al fine di migliorare quelle che sono le caratteristiche quali l'affidabilità e durata utilizzate dall'impresa. Essi hanno lo scopo di descrivere una serie di componenti, come le condizioni di funzionamento degli impianti destinati alla produzione o le prestazioni relative ad ogni singola risorsa, che permettano il corretto svolgimento di quella che è l'attività svolta dall'impresa.

L'importanza che viene attribuita ad essi, viene data da una serie di motivi; questi dati aiutano i professionisti del settore a rimanere sempre aggiornati sulle prestazioni di ogni macchinario. In questo modo, gli addetti possono identificare con grande anticipo l'insorgere di possibili problematiche, al fine di poter affrontare in tempo quelli che sono i potenziali rischi per evitare interruzioni e perdite di tempo. Oltre a fornire informazioni tempestive e accurate sul funzionamento delle risorse, i dati di manutenzione sono essenziali perché hanno un valore predittivo e aiutano a migliorare il processo decisionale. Infatti, grazie ad essi, i manager sono in grado di pianificare la manutenzione in maniera più efficace, evitando quelli che possono essere degli errori o delle sviste durante la programmazione. La raccolta dei dati inoltre consente ai tecnici di svolgere gli interventi necessari nel minor tempo possibile e con la massima efficienza.

Queste informazioni vengono classificate in 3 differenti classi o categorie

• *Dati sensoristici*: sono dati ricavati da sensori intelligenti utilizzati per monitorare e controllare lo stato di funzionamento di attrezzi e apparecchiature. Industrie e manager utilizzano sensori predittivi e software di analisi per poter individuare quando un macchinario critico è prossimo a un malfunzionamento, andando così ad a ottimizzare i processi di manutenzione predittiva.

• *Dati operativi*: sono dati utilizzati dagli addetti per poter svolgere in maniera corretta la manutenzione. Essi comportano la pianificazione e la registrazione di importanti informazioni nell'ambito di manutenzione preventiva, predittiva e di emergenza. Questa tipologia di dati, è prodotta da software CMMS (Computerized Maintenance Management System) ed è utilizzata per la distribuzione delle risorse.

• *Dati gestionali***:** sono risultati storici. Questi possono essere utilizzati per valutare l'efficienza dei processi di manutenzione e adottare le misure migliorative.

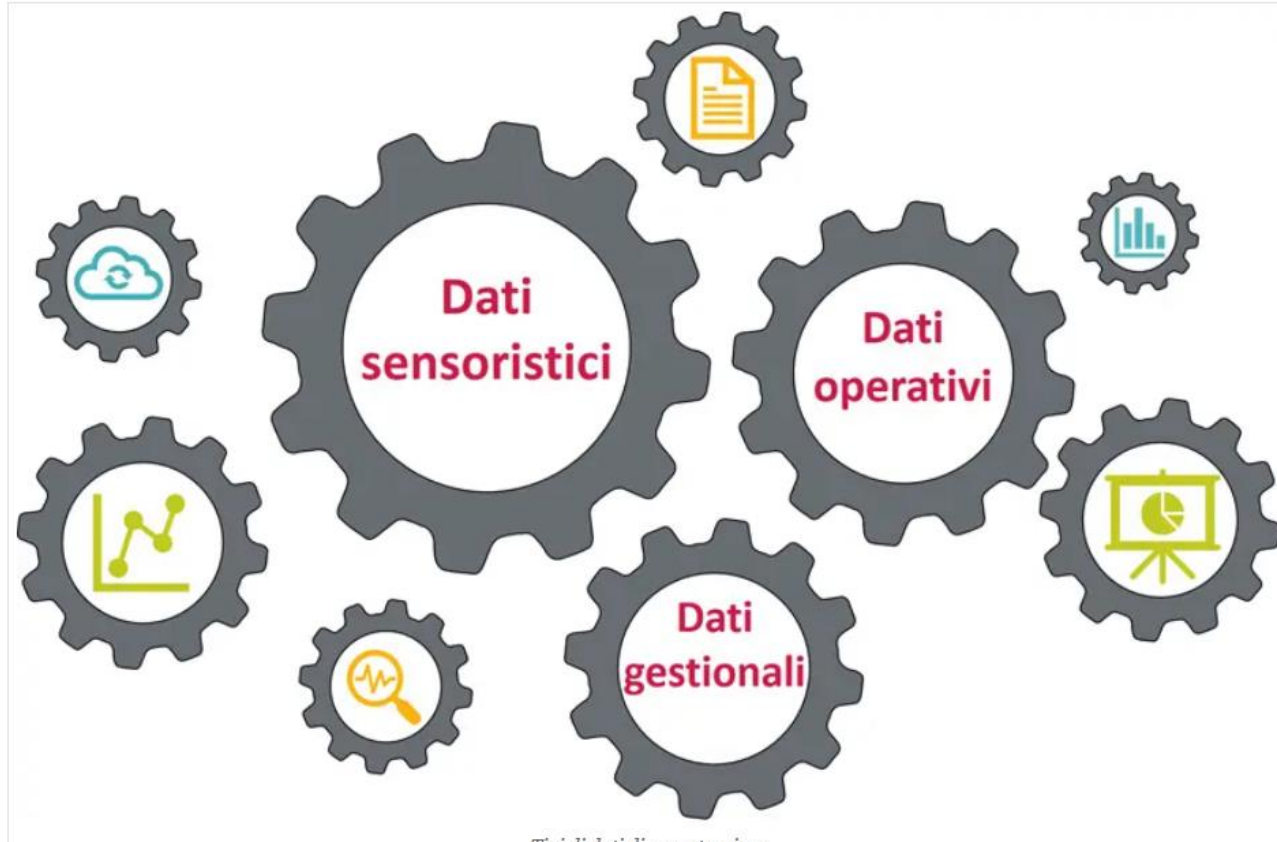

Tipi di dati di manutenzione

Per affrontare i problemi di manutenzione con la massima efficienza, è importante ottenere quante più informazioni possibili nel momento esatto in cui è necessario utilizzarle. I dati nella manutenzione rappresentano un elemento fondamentale per raggiungere questo obiettivo. Utilizzare questi dati in modo efficace significa sostanzialmente:

> • *Assicurarsi che venga eseguita la corretta manutenzione al momento giusto:* se identifichiamo gli ordini di lavoro associati a ciascun asset e li filtriamo per il tipo di manutenzione eseguita, saremo in grado di definire quali sono le risorse soggette a un basso numero di interventi correttivi. Grazie ad esso, infatti, saremmo in grado di capire se queste tipologie di

risorse sono sottoposte a una manutenzione troppo frequente e se così fosse, si potrebbe andare a diminuire quelli che sono tali interventi programmati, evitando così sprechi inutili e risparmiando risorse come tempo e costi. Le risorse caratterizzate da un numero elevato di interventi, saranno invece quelle che presentano un livello di manutenzione insufficiente

• *Capire in che modo la manutenzione influisce sulle prestazioni delle apparecchiature:* i dati relativi ai fermi macchina, permettono di classificare gli asset in base ai tempi di inattività pianificati e non pianificati. Questa classificazione, unita ai dati riguardanti i costi, permette di definire quelle che sono le risorse per le quali è necessario modificare le strategie di mutenzione adottate. Le apparecchiature meno utilizzate dall'azienda, sono infatti quelle che hanno un maggior impatto negativo sui costi aziendali e per questo presentano maggiori margini di miglioramento.

• *Organizzare il magazzino in modo tale che le attrezzature siano facilmente accessibili:* le informazioni sugli asset e sugli ordini di emergenza, ci permettono di numerare la strumentazione e i pezzi di scorta, in modo che siano facilmente accessibili quando richiesti. Queste informazioni sono continuamente sottoposte a monitoraggio, per riuscire a definire quelle che sono le componenti utilizzate piu frequentemente e valutare il loro rapporto con gli interventi di manutenzione correttiva.

• *Capire dove allocare il budget di manutenzione***:** la raccolta di dati che riguarda il lavoro svolto in un determinato period, permette di capire in che modo si potrebbe spendere il budget per la manutenzione in nostro possesso, andando a giustificare quelle che sono le varie voci di spesa. Per esempio, il calcolo sui costi, aiuta a definire se è piu conveniente incrementare l'organico interno o rivolgersi ad imprenditori esterni per fronteggiare una situazione di emergenza o completare una manutenzione arretrata della struttura.

• *Individuare quali ostacoli incontrano i tecnici:* la presenza di dati obsoleti o incomplete, può rappresentare un pericoloso intralcio per i tecnici addetti alla manutenzione. Una soluzione può essere effettuare dei controlli periodici con lo scopo di individuare ordini di lavoro con informazioni mancanti o note di completamento non aggiornate. Controllare abitualmente questi errori in maniera accurate, permette di migliorare le prestazioni e l'efficienza di una struttura.

In questo ambito esistono vari tipi di manutenzione e ognuno di essi è utilizzato con lo scopo ed il fine di raggiungere obiettivi differenti. Quando si effettuata la manutenzione degli asset di un azienda, è fondamentale valutare tutte le necessità imprenditoriali e stabilire i tipi di intervento che bisogna utilizzare per ottenere la strategia piu efficacie. Ogni azienda ha obiettivi differenti e, in base alle proprie peculiarità, conduce piani di manutenzione diversi.

La manutenzione si puo dividere in 2 macro categorie:

- **Manutenzione ordinaria:** si effettua andando ad attuare operazioni di routine quali le ispezioni;
- **Manutenzione straordinaria:** si effettua attraverso azioni migliorative, con lo scopo di aumentare il valore o la prestazione di un sistema o di una parte di esso.

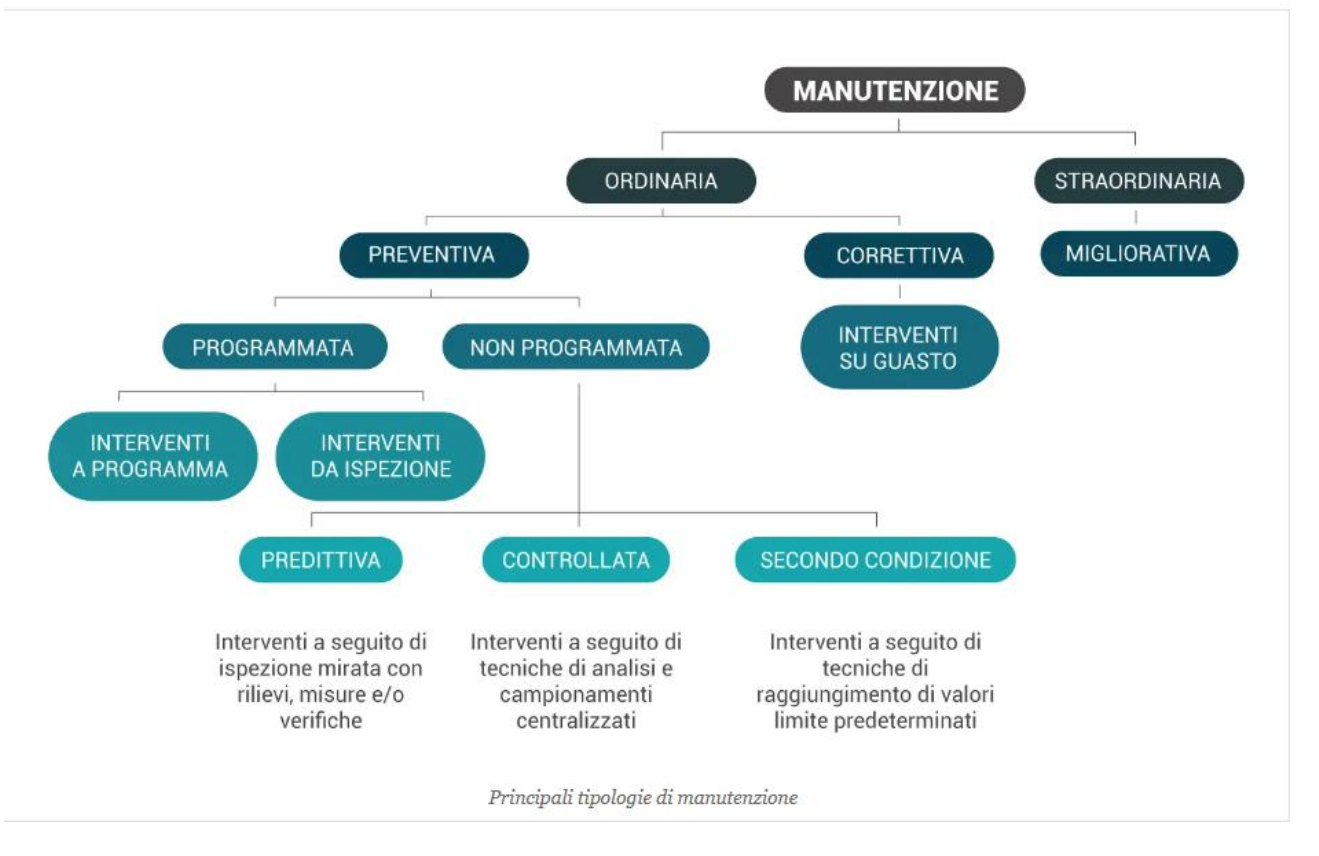

### **2.1 Manutenzione ordinaria**

Questo tipo di manutenzione è la più frequente ed è quella che permette di tenere in stato ottimale gli ambienti e le attrezzature, evitando possibili equivoci. Viene effettuata attraverso una serie di operazioni di verifica, con lo scopo di mantenere alto il livello produttivo degli asset. Comprende l'insieme di manovre correttive che hanno la finalità di ripristinare il funzionamento di un asset, senza andare ad aumentare le prestazioni.

Principalmente gli interventi di manutenzione ordinaria hanno lo scopo di:

- Mantenere l'integrità di un asset;
- Ripristinare l'efficienza a seguito di un guasto;
- Contenere il naturale degrado.

La manutenzione ordinaria è divisa in manutenzione preventiva e correttiva.

### **2.2 Manutenzione preventiva**

La manutenzione preventiva è un tipo di manutenzione che viene eseguita per prevenire il verificarsi di guasti. È un approccio dinamico alla manutenzione, che consente di rallentare la decadenza di un impianto, andando a migliorare la capacità produttiva in termini di costi e tempi. Tra i vari vantaggi, abbiamo la riduzione della probabilità dei guasti, la riduzione dei costi delle riparazioni, l'estensione della durata delle apparecchiature, il miglioramento della sicurezza. A sua volta essa si divide in programmata e non programmata.

La **manutenzione preventiva programmata** viene effettuata ad intervalli regolari, a prescindere da quello che è lo stato delle attrezzature o del macchinario. Esse possono essere pianificate oppure possono essere originate da ispezioni che evidenziano problematiche da affrontare.

La **manutenzione preventiva non programmata** a sua volta si scompone in:

• **Manutenzione predittiva:** indicata con la sigla PdM, viene utilizzata per monitorare il lavoro e lo stato delle apparecchiature e per monitorare e individuare possibili anomalie e difetti in modo da poterli riparare prima che si verificano eventuali guasti. Questo tipo di manutenzione, venne introdotta negli anni novanta con lo scopo di prevedere malfunzionamenti basandosi su determinati parametri e fattori. Una volta compiuta la previsione dei problemi, gli addetti alla manutenzione devono saper scegliere le misure necessarie per evitare il manifestarsi di guasti previsti. Il principale scopo di questo tipo di manutenzione, consiste nel ridurre la frequenza dei guasti massimizzando così i tempi di attività, ottimizzando i costi operativi e riducendo i costi di manutenzione. Con il termine "tipi di manutenzione predittiva", facciamo riferimento al reparto sul quale questo tipo di tecnologie può agire e alle tecnologie utilizzate per ciascun campo di applicazione. Essa è il risultato dell'utilizzo simultaneo di numerosi dispositivi di controllo, in relazione all'aspetto tecnico che bisogna monitorare.

### **2.3 Tecnologie utilizzate**

Le principali tecnologie utilizzate, a cui corrispondono altrettanti tipi di manutenzione predittiva, sono:

#### *Termografia ad infrarossi*

Si tratta di una tecnologia molto diffusa e duttile poiché permette di effettuare analisi non invasive. Ciò permette di poter individuare temperature superiori ai canoni prestabiliti che in alcuni casi potrebbero indicare un malfunzionamento.

#### *Monitoraggio acustico, sonico e ultrasonico*

Attraverso il monitoraggio acustico, gli addetti alla manutenzione possono rilevare una serie di guasti come i suoni di emissione dei gas liquidi o perdite d'aria. Generalmente quella sonica è la più economica, mentre quella ad ultrasuoni risulta essere la più cara e la più diffusa per attrezzature macchine e apparecchiature elettriche che emettono suoni più sottili.

#### *Analisi delle vibrazioni*

Questo tipo di analisi è principalmente vantaggioso su macchinari che emettono oscillazioni specifiche in base al corretto o meno funzionamento dei componenti. Quando i componenti iniziano a consumarsi, infatti, la vibrazione si modifica ed emerge un nuovo tipo di vibrazione. Con un monitoraggio constante, un tecnico del settore può comparare le interpretazioni del modello di vibrazione ed identificare in anticipo parti usurate o malfunzionanti, evitando il manifestarsi dei guasti.

#### *Analisi degli olii*

L'analisi dell'olio è uno strumento ritenuto molto efficace nella manutenzione predittiva. Controllando lo stato dell'olio di macchinari e attrezzature, i tecnici possono stabilire la presenza di contaminanti, determinare la viscosità, la presenza di acqua, etc. Il vantaggio principale dell'analisi dell'olio è che i risultati dei test iniziali servono come base per qualsiasi nuovo macchinario e manutenzione.

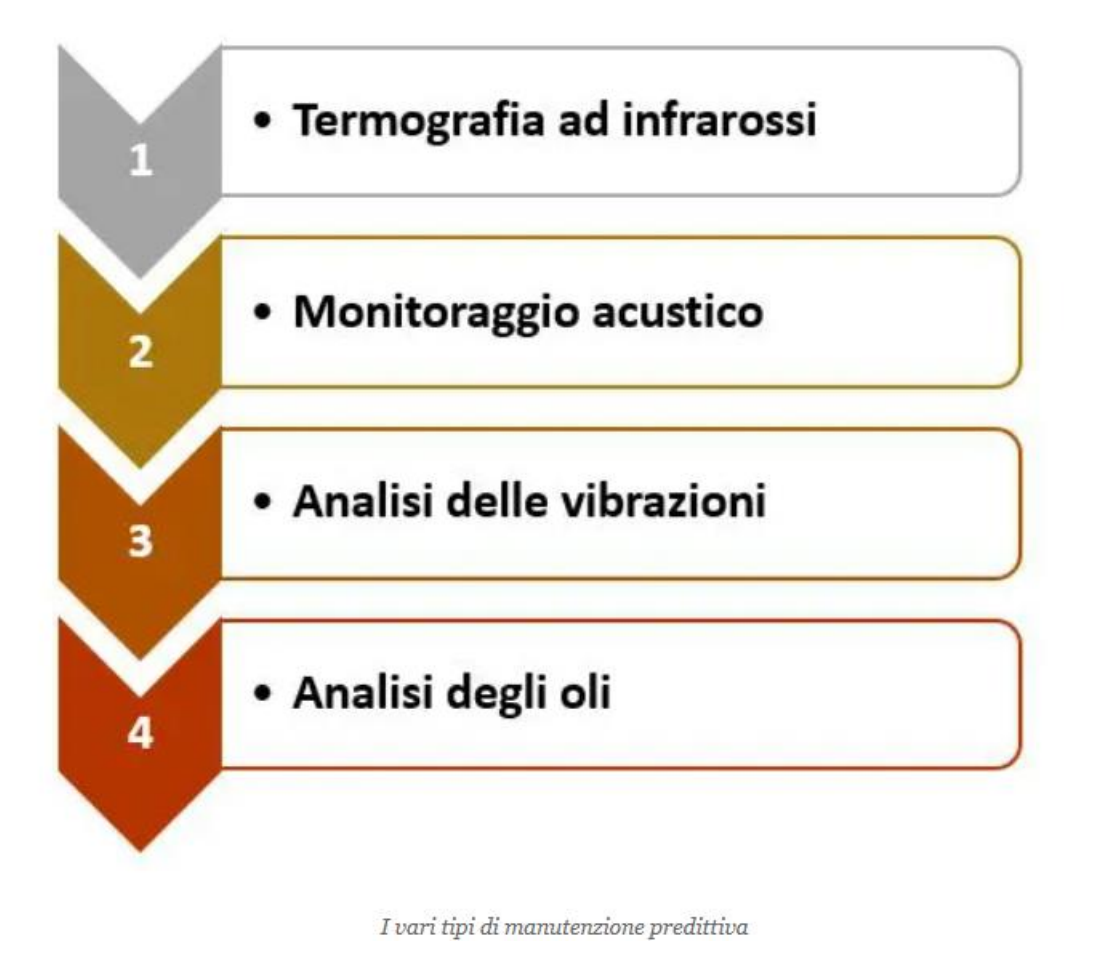

### **2.4 Come si stabilisce la manutenzione predittiva?**

Essenzialmente i passaggi fondamentali sono:

#### **Verificare la disponibilità del budget**

Per prima cosa bisogna accertarsi che la disponibilità economica messa a disposizione dall'azienda sia in grado di coprire i costi necessari per poter effettuare questo tipo di manutenzione. Per fare questo, gli esperti del settore finanziario devono verificare se il programma è economicamente sostenibile,

#### **Identificare gli asset critici**

Bisogna individuare quelle che sono le risorse che hanno bisogno della manutenzione predittiva, poiché più costose di altre.

#### **Creare un database**

I dati a disposizione possono essere utilizzati per un'analisi predittiva. Queste informazioni, infatti, danno la possibilità di fissare le eventuali modalità di guasto a cui potrebbe essere soggetta la specifica risorsa.

#### **Analizzare e stabilire le modalità di guasto**

Scoperte le risorse critiche, si procederà con una serie di esami, per individuare le modalità di guasto più ricorrenti e più probabili andando così a evitare il manifestarsi di essi.

#### **Implementare sensori e dispositivi di monitoraggio**

Ottenute quelle che sono le modalità di guasto, si può agire in modo da prevenirle. Per questo si userannop tecnologie e dispositivi adatti. Un esempio di quest'ultime, può essere la tecnologia IoT che consente la comunicazione tra macchine, soluzioni software e tecnologia cloud aiutando a raccogliere e analizzare enormi quantità di dati.

#### **Sviluppare algoritmi predittivi**

In questa ultima fase i tecnici sviluppano algoritmi di manutenzione predittiva basati sulle misure dei sensori e altri dati utili raccolti.

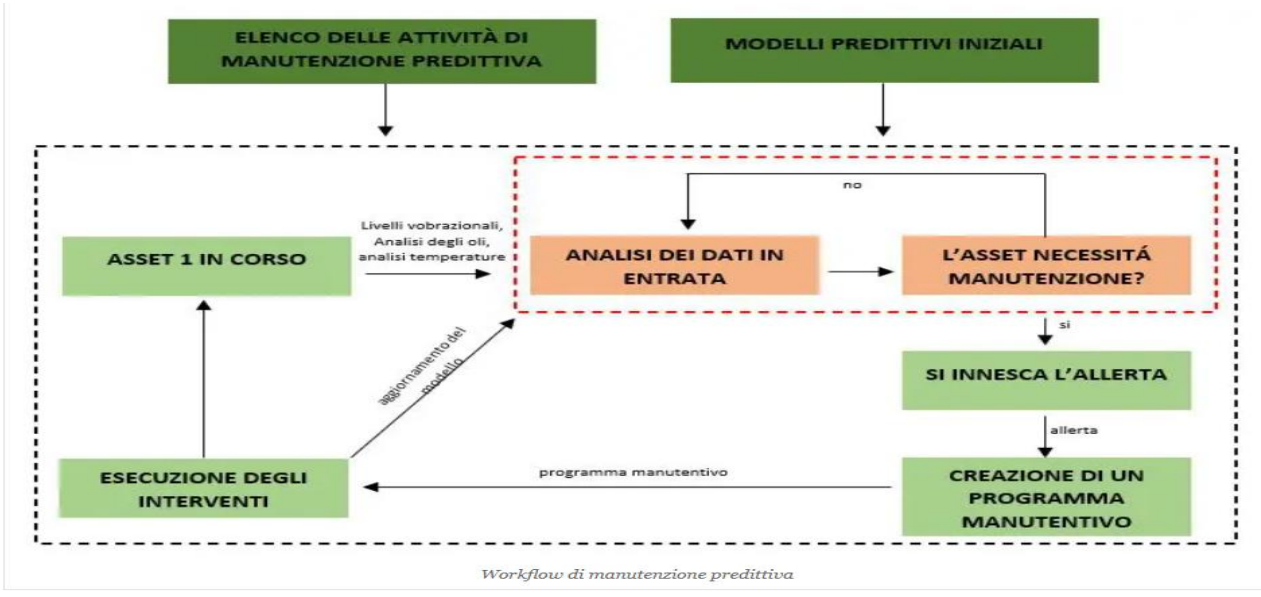

### **2.5 Differenza con la manutenzione preventiva**

La principale differenza sta nei dati utilizzati.

La manutenzione predittiva si basa sull'osservazione e sull'indagine dei dati provenienti dalle condizioni reali e attuali della macchina in funzione, la manutenzione preventiva si basa invece su dati storici, medie e statistiche atte ad ipotizzare quando saranno necessarie attività di manutenzione.

### **2.6 Vantaggi manutenzione predittiva**

Principalmente attraverso questo tipo di manutenzione si hanno due vantaggi, il primo, permette di agire prima che il malfunzionamento si manifesti, il secondo, fa sì che tutto ciò venga fatto prima che l'intervento sia necessario, sfruttando così tutta la vita utile dell'asset e dei suoi componenti.

Tutto ciò comporta diversi risparmi soprattutto sui costi andando a ridurre:

- Tempo di manutenzione;
- Ore di produzione;
	- Costi di pezzi e di ricambio per le forniture.

È stato dimostrato che i programmi di manutenzione predittiva, aumentino di 10 volte il (ROI) grazie a una riduzione:

- dei costi di manutenzione del 25-30%;
- dei guasti del 70-75%;
- dei tempi di inattività del 35-45%.

**Manutenzione controllata:** è una tecnica che si basa su analisi e campionamento centralizzato, andando a eseguire di seguito interventi specifici in base a criteri prestabiliti.

**Manutenzione secondo condizione:** Questa categoria di manutenzione è eseguita solo quando vengono soddisfatte determinate richieste, ad esempio quando un attrezzo raggiunge un certo numero di ore. Gli interventi vengono effettuati con il fine di raggiungere parametri prestabiliti oltre i quali si alza la probabilità di guasti.

# **2.7 Manutenzione correttiva (a guasto)**

La manutenzione correttiva è un'attività necessaria per ripristinare le funzionalità di asset, macchinari o apparecchiature guaste o malfunzionanti. Essa si rende necessaria quando:

- Un macchinario o una parte di esso subisce un danno;
- A seguito di un'ispezione di routine si è rilevato un guasto;
- Il monitoraggio delle condizioni evidenzia un problema.

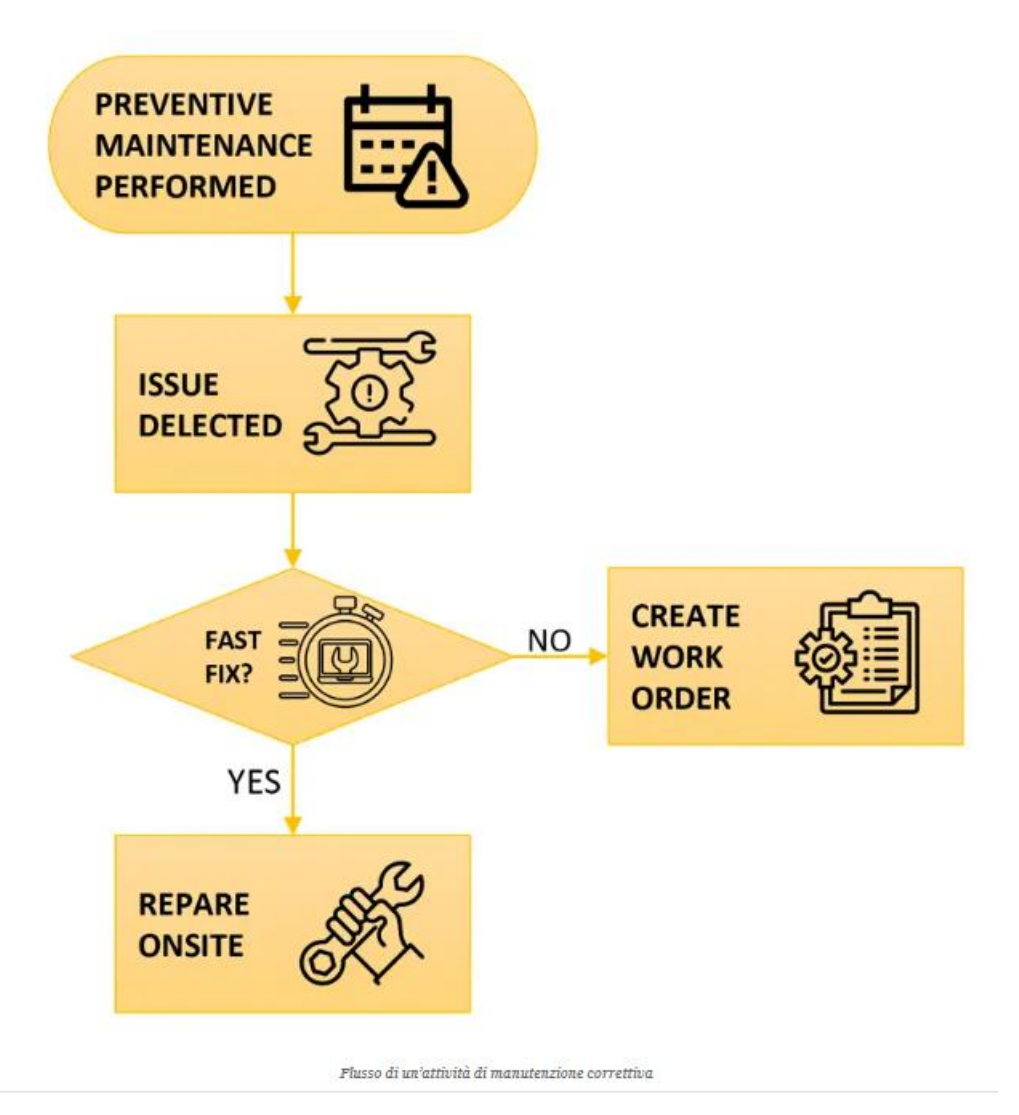

Principalmente abbiamo:

**Fail repair:** ripristino di un asset guasto al suo stato di attività;

**Revisione:** ripristino di un asset al suo stato di servizio, come definito dagli standard di manutenzione;

**recupero**: smaltimento delle parti dei macchinari che non possono essere riparate e sostituzione di parti recuperate da macchinari non riparabili;

**manutenzione**: riparazione a seguito di un'azione correttiva;

**ricostruzione**: smontaggio delle parti di un bene, con riparazione di quelle utilizzabili e sostituzione di quelle non riutilizzabili con lo scopo di ripristinarlo in linea con gli standard e le prestazioni originali.

# **2.8 Vantaggi e svantaggi della manutenzione correttiva**

I principali vantaggi che arrivano dalla manutenzione correttiva sono:

#### • **strategia semplice**

è una manutenzione molto facile da effettuare poiché è utilizzata come risposta all'insorgere di problemi o guasti che possono verificarsi nei macchinari e non richiede particolari strumenti per poterli individuare.

#### • **minore pianificazione**

è richiesta una minore pianificazione rispetto alla manutenzione preventiva, anche quando si pianificano interventi di riparazione.

#### • **costi minori a breve termine**

la manutenzione correttiva, intervenendo soltanto quando è necessario, permette di andare a ridurre quelli che sono i costi poiché ha solo a che fare con piccole risorse a breve termine.

Invece gli svantaggi che sono collegati alla manutenzione correttiva sono:

#### • **maggior imprevedibilità**

non potendo conoscere con esattezza quando avverranno i guasti, non siamo in grado di rispondere prontamente a guasti improvvisi con conseguente interruzione del lavoro con tempi di fermo non definiti.

#### • **aumento dei costi di manutenzione a lungo termine**

poiché la manutenzione correttiva non è collegata a una strategia di manutenzione predittiva, l'utilizzo di essa comporta un aumento dei costi, dato che i macchinari si rovinano prima che questi guasti possano essere individuati; in questo modo possiamo avere una semplice riparazione preventiva così come il cambio di un intero componente.

#### • **problemi di sicurezza**

la necessita di intervento richiesta da un guasto inaspettato, fa si che il lavoro di manutenzione non sia sempre svolto in maniera corretta, creando così problemi di sicurezza per l'ambiente di lavoro.

### **2.9 Manutenzione straordinaria**

Comprende tutti i tipi di interventi manutentivi più invasivi, che non sono frequenti e vengono realizzati per migliorare il funzionamento di un asset, aumentarne il ciclo di vita o comunque il suo valore. La manutenzione straordinaria raccoglie interventi invasivi, interventi sulla struttura, interventi sul sistema tecnologico, interventi sulle pertinenze. La più comune è quella migliorativa.

### **2.10 Manutenzione migliorativa**

La Manutenzione migliorativa non è causata dal deterioramento, ma risponde a esigenze di miglioramento poiché ha lo scopo di ampliare il valore del sistema apportando miglioramenti tecnici a un intero impianto.

Così facendo andiamo ad aumentare il valore degli asset, in modo tale da raggiungere i massimi livelli di disponibilità programmata durante la fase di progetto, indipendentemente dagli effetti di tempo.

# **2.11 Come possiamo gestire la manutenzione in modo efficiente?**

Constatato che esistono molte tipologie di manutenzione, ognuna delle quali risponde a una determinata esigenza, molto spesso ci ritroveremo a dover capire in che direzione orientarsi per poter scegliere la strategia più adatta alla nostra azienda.

A prescindere da quale sarà l'intervento da gestire, è sicuramente indispensabile uno strumento che sia in grado di pianificare, monitorare e tracciare gli interventi in maniera semplice e intuitività.

Tra le caratteristiche principali che un software deve possedere per poter attuare la facility management in modo efficace, vi è la capacità di:

- permettere la centralizzazione di tutti i dati e di tutte le informazioni di manutenzione in un unico sistema di archiviazione;
- facilitare l'accesso a queste informazioni per i dipendenti che sono coinvolti negli interventi;
- essere configurabile e personalizzabile in base a quelle che sono le specifiche esigenze di manutenzione che l'azienda gestisce.

## **CAPITOLO 3**

# **3. CASO STUDIO**

### **3.1 L'Azienda**

Il caso studio trattato, è stato affidato dalla SAVELLI, un'azienda che nasce in territorio marchigiano e che da oltre 50 anni si occupa della produzione, manutenzione e gestione di ascensori e impianti elevatori. L'azienda può contare su un personale che conta circa 100 unità e su un fatturato che è di circa 8 milioni di euro (dati risalenti al 2021). L'azienda, grazie al lavoro dei propri dipendenti, è in grado di soddisfare qualsiasi tipo di esigenza per quanto riguarda la qualità del materiale richiesto ed il tutto è garantito dal continuo rinnovo e adeguamento alle ultime novità del mercato. L'impresa si basa su una serie di valori etici e morali, come la valorizzazione delle risorse umane o la salute e la sicurezza sui luoghi di lavoro, utilizzati all'interno delle proprie attività aziendali e nei confronti di coloro che interagiscono con la medesima. La visione e l'obiettivo aziendale, si basa sull'essere riconosciuta a livello mondiale come un'eccellenza assoluta nel settore di competenza, con lo scopo di potersi distinguere per la qualità, l'efficienza e l'affidabilità dei materiali utilizzati e dei servizi che l'azienda offre, basandosi su quello che è il feedback dei propri clienti. Il lavoro della ditta si basa su un profondo know-how e su processi di produzione all'avanguardia, per rispondere alle esigenze di standard qualitativi elevati, il tutto seguendo quelli che sono i parametri internazionali come **ISO 9001:2015** e **ISO 3834-2:2006.** Tale impresa ci ha affidato il compito di riuscire a mappare, gestire e organizzare quello che è il data set delle aziende IKEA, CENTRO COMMERCIALE CUORE ADRIATICO e TOD'S.

### **3.2 Obiettivo del caso studio**

Il nostro principale obiettivo era quello di poter riuscire a organizzare tutte queste informazioni nella maniera più semplice e rapida possibile. Il software utilizzato per poter svolgere il nostro compito è stato Excel. Si è deciso di utilizzare tale software poiché Excel è in grado di poterci dare numeri e vantaggi come la possibilità di un'analisi completa a 360 gradi dei dati a nostra disposizione, la possibilità di visualizzare le informazioni in nostro possesso nella maniera più rapida possibile e altri vantaggi. Tramite esso siamo riusciti a creare uno schema e una classificazione di tutte quelle che sono le informazioni necessarie per poter svolgere l'attività di manutenzione con la massima efficacia possibile. Avendo scelto Excel come software per poter svolgere il nostro compito, bisognava trovare e utilizzare dei software che fossero in grado di poter interagire con quest'ultimo, con lo scopo di

poter gestire la mole di informazioni nella maniera più semplice ed efficacie possibile, permettendo così all'impresa di massimizzare quelle che sono le tempistiche. Il nostro primo obiettivo è stato quello di poter creare una sorta di "tabella" nel nostro foglio Excel, che ci permettesse di poter catalogare il tutto. Principalmente abbiano cercato di dividere il file Excel in vari settori, ognuno dei quali con lo scopo di rappresentare una specifica caratteristica, attraverso le colonne.

A ogni colonna viene associata una determinata informazione.

#### G<br>ORE\_VERBALE A A B C D<br>1 N\_VERBALE DATA\_VERBALE N\_IMPIANTCMATRICOLA RAG\_SOCIALE NOTE\_VERBALE COD\_CLIENTE

• il **numero verbale** è un numero identificativo che permette di identificare a quella verbale si sta facendo riferimento, principalmente è composto da una successione di numeri;

m Î

• la **data verbale** serve per indicarci quando il verbale è stato recepito dal destinatario e i giorni vengono contati da quello dell'invio del verbale fino a quello della consegna;

• il **numero impianto** classifica l'impianto che si vuole indicare e la classificazione di essi viene effettuata con dei semplici numeri ognuno dei quali indica un impianto diverso;

• la **ragione sociale** sta ad indicare il nome e il tipo di società; è composta dal nome seguito dall'acronimo del tipo di società e serve per indicare il diritto di esclusiva opponibile a terzi;

• L'ora **verbale** indica quando il verbale è stato scritto;

• La **nota verbale** serve per annotare la menzione che deve essere svolta o che è stata svolta come per esempio lapplicazione di alcune etichette, sostituzione di ruote ecc.

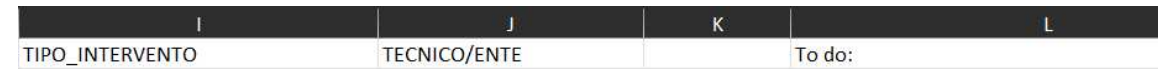

• **Tipo intervento** serve a indicare il tipo di intervento che è stato effettuato come per esempio una manutenzione, un bisogno del cliente;

• **Tecnico/ente** specifica chi ha effettuato il verbale attraverso un numero che lo identifica;

• **To do** indica cosa bisogna annotare per completare la Manzione da svolgere.

Dopo aver svolto questa prima mansione, bisognava trovare dei software che facilitassero la raccolta di questi dati e che allo stesso tempo fossero in grado di interagire con Excel. Questo punto è stato forse il più difficile da sviluppare poiché, nonostante l'infinita scelta che ci veniva offerta da internet, non tutti i software per diversi motivi, come quello economico (alcuni di essi dovevano essere comprati) o quello gestionale (non erano compatibili con il pc), potevano essere presi in considerazione e questo ha portato a una tempistica assai più lunga rispetto a quella prevista. Si è optato alla fine per 3 differenti software, con un basso livello di complessità, che permettessero di svolgere il nostro compito senza particolari difficolta. Questi 3 software sono *Modulo Excel*, che si trova all'interno di Excel stesso, *Google form* e *dashboard in survey monkey*.

# **CAPITOLO 4**

# **4. RISULTATI**

Per poter svolgere il nostro compito abbiamo sviluppato le 3 applicazioni sfruttando delle tecnologie già esistenti e largamente utilizzate. Si è scelto Excel perché, pur essendo soggetto a licenza, questo è largamente diffuso nelle aziende. Le altre due piattaforme utilizzate, invece, sono applicative web open opensource, con lo scopo di poter risolvere il compito che ci è stato assegnato.

### **4.1 Modulo Excel**

Il primo software che abbiamo sviluppato è stato **MODULO EXCEL** 

Il modulo Excel è un software integrato all'interno di Excel stesso, che permette di poter inserire una grande quantità di dati nel minor tempo possibile. Il processo per attivare il modulo Excel non è molto complesso, ma ha bisogno di un minimo di attenzione per non perdersi nei vari passaggi. Per poter attivare modulo Excel, la prima cosa da fa fare è "scovare" il modulo all'interno della strumentistica in possesso di Excel, andiamo quindi nella barra di accesso rapido e selezioniamo "altri comandi".

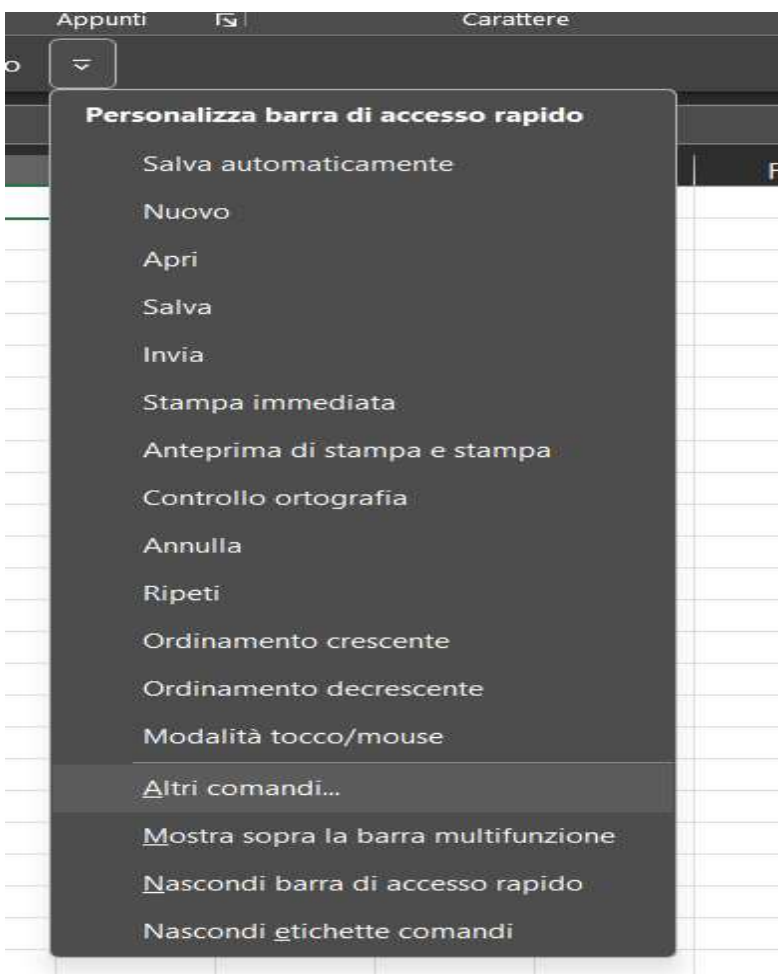

#### Se lo step è stato effettuato correttamente ci ritroveremo davanti a una schermata

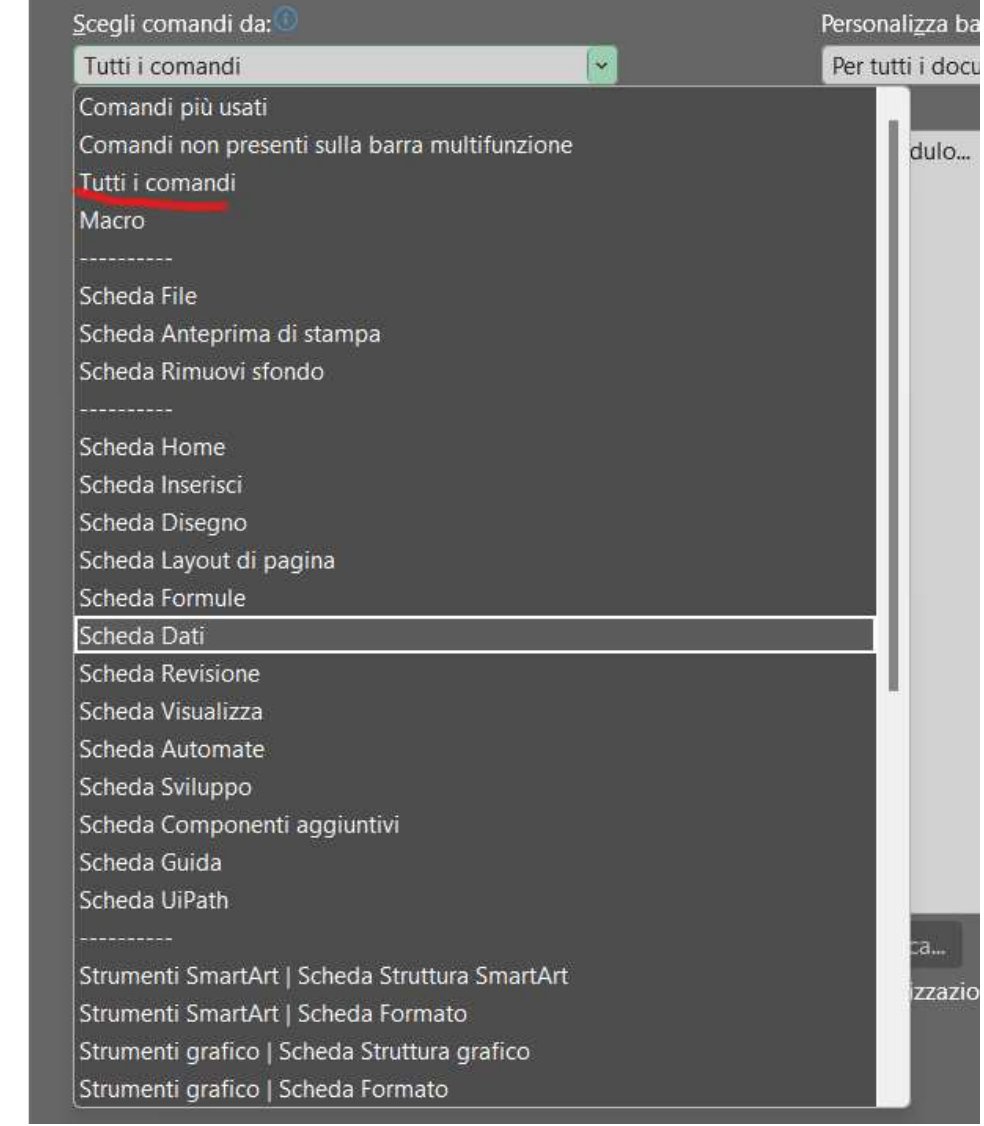

é

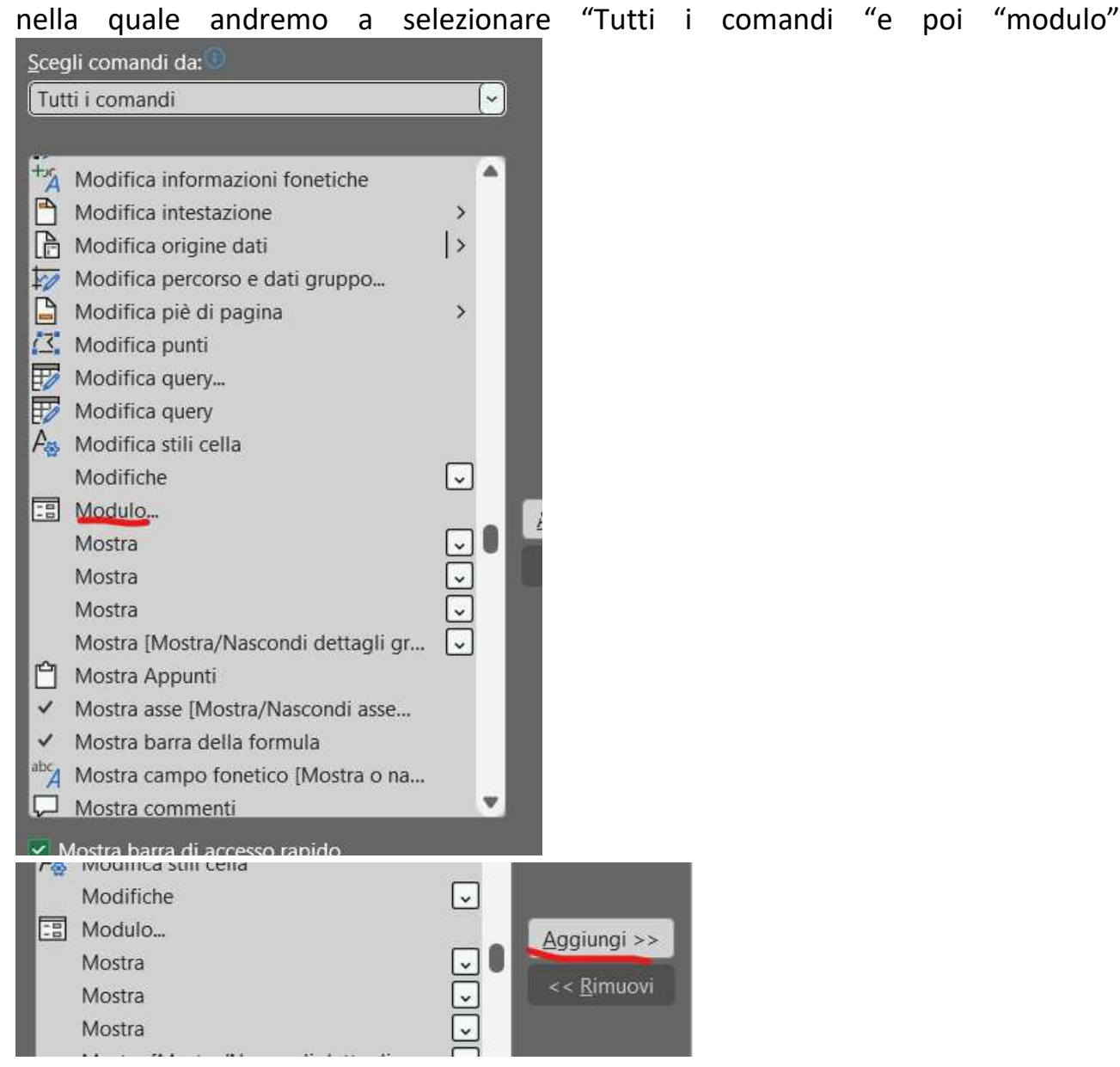

Andiamo poi su "aggiungi" e se il tutto è stato fatto nella maniera corretta trovero la funzione modulo nella barra in alto.

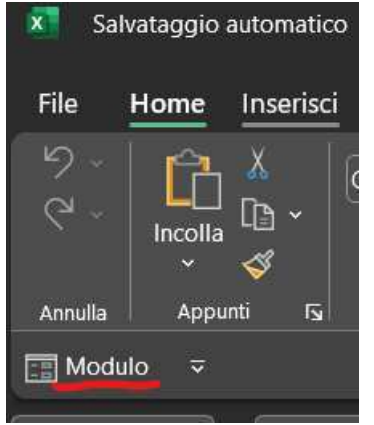

La funzione modulo può essere utilizzata soltanto se vengono selezionati intervalli di dati.

pag. 29

Una volta selezionato l'intervallo di interesse attiveremo la funzione modulo cliccando sull'icona stessa che si trova in alto a sinistra e se tutto è stato fatto correttamente uscirà questo avviso

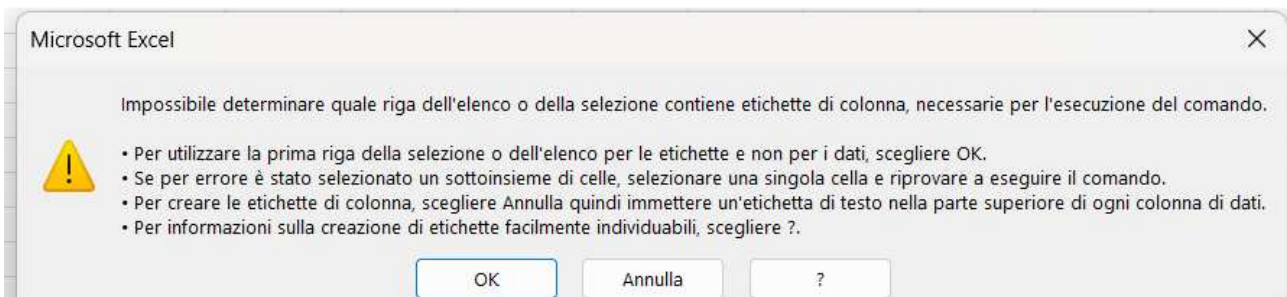

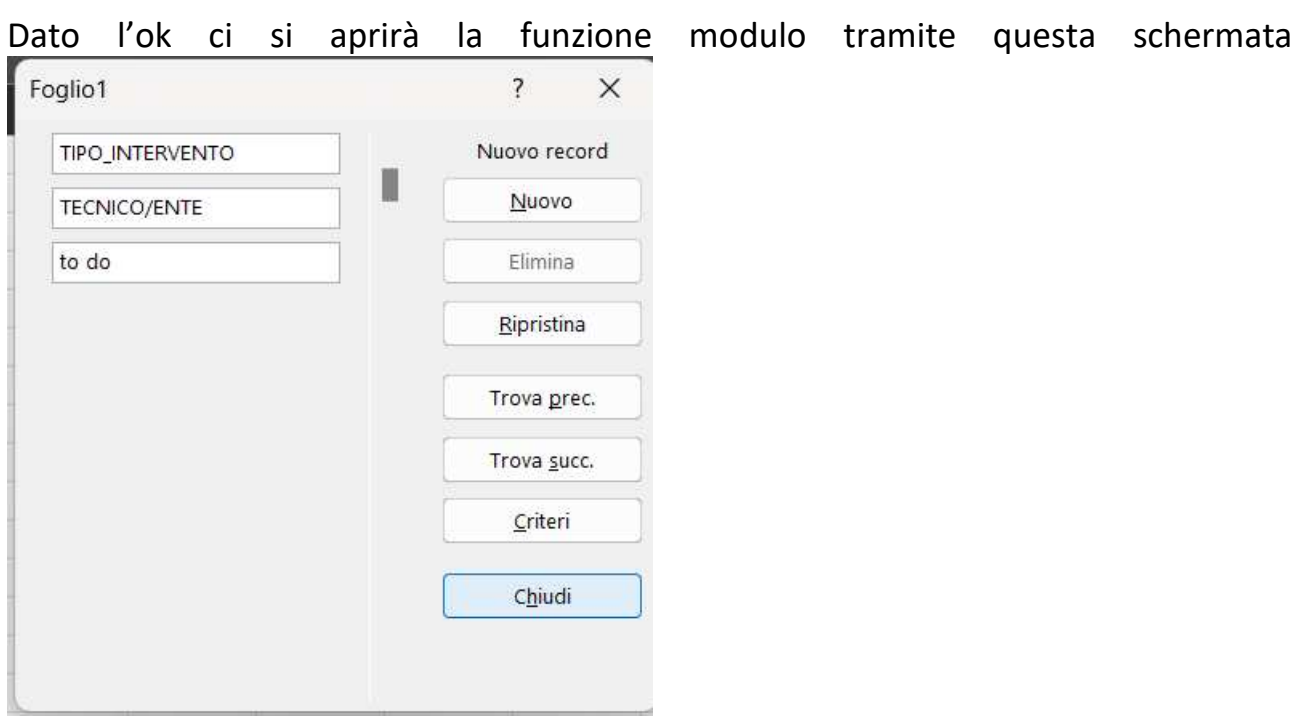

Nella quale noi andremo a inserire quelle che sono le tipologie di informazioni che servono per classificare e schedulare gli interventi di manutenzione che ci vengono forniti. In questo esempio, vediamo che abbiamo inserito soltanto tre delle informazioni necessarie come il tipo di intervento, il tecnico che l'ha svolto e il "to do", ma in realtà questo software ci offre la possibilità di inserire un numero illimitato di informazioni necessarie per svolgere il nostro compito.

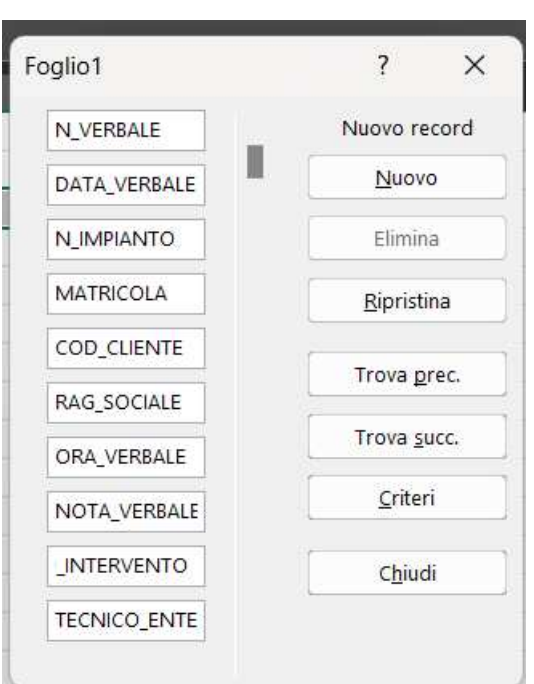

In quest'altro esempio possiamo osservare come nel nostro file siamo andati ad aggiungere una serie di dati in più con lo scopo di catalogare in maniera sempre più dettagliata le nostre informazioni e i nostri casi da archiviare.

Per rendere il tutto ancora più semplice, abbiamo preimpostato una serie di risposte attraverso un menù a tendina associate a ogni colonna. Anche in questo caso, come per l'attivazione del modulo Excel, bisognerà effettuare dei passaggi. Prendiamo come esempio l'azienda "CUORE ADRIATICO". La prima cosa da fare è quella di inserire all'interno di una colonna qualsiasi, quelle che sono le opzioni che vogliamo visualizzare all'interno del nostro menu a tendina, su un foglio di lavoro diverso da quello utilizzato per creare la nostra tabella.

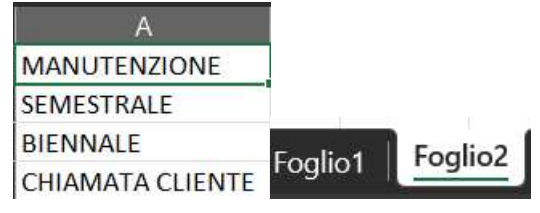

|CHIAMATA CLIENTE | Foglio || Foglioz<br>| In questo esempio mettiamo nella nostra colonna 4 di quelle che sono le possibili opzioni che noi vogliamo andare a visualizzare nella nostra tendina in riferimento alla sezione "TIPOLOGIA\_DI\_INTERVENTO". Una volta completata la nostra colonna con tutte le possibili opzioni, andiamo a inserire il nostro modulo a tendina nella casella d'interesse.

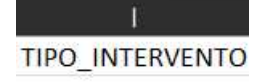

Clicchiamo sulla nostra casella e andiamo su "dati" in altro a sinistra, strumenti dati e convalida dati.

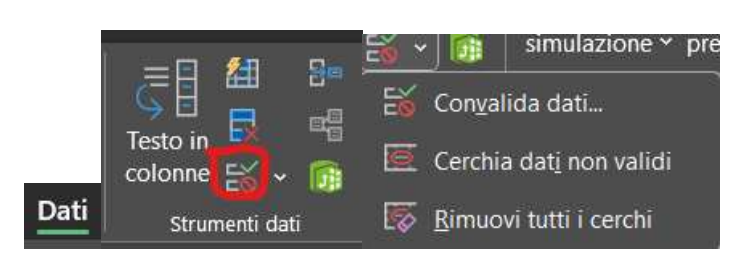

Ci si aprirà una finestra nella quale noi sotto la voce elenchi dovremmo scegliere Elenco e poi l'origine dei dati. Per poter scegliere l'origine dei dati, dovremmo cliccare l'icona con la freccetta in alto che si trova alla destra della barra origine; essa ci permetterà di scegliere fra le caselle presenti all'interno del nostro Excel, andando a inserire il loro indirizzo al linterno della nostra origine.

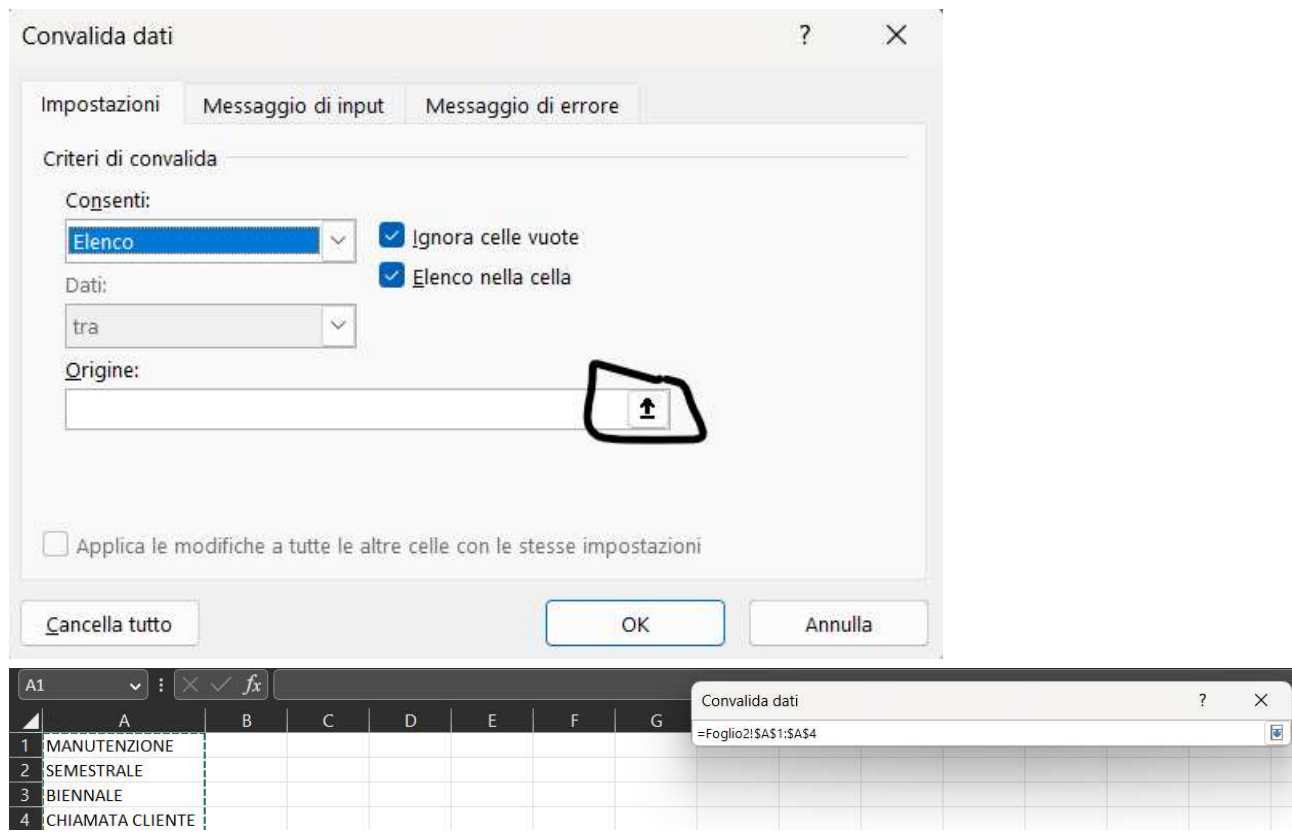

Facendo il tutto in maniera corretta, ci ritroveremmo nella nostra casella il nostro menu a tendina. Per poter usare questo menù su tutta la colonna, basterà allungare la casella a tutta la colonna.

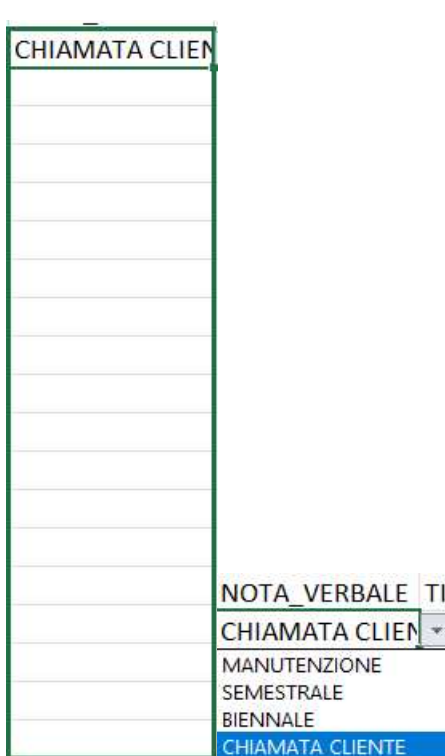

# **4.2 Google Form**

Il secondo file che abbiamo utilizzato è stato è stato **GOOGLE FORM.**

Google form, a differenza del modulo Excel, non è integrato all'interno di Excel ma presenta una funzionalità che gli permette di trasferire i dati su Excel; inoltre fra i 3 è stato quello più rapido e meno complesso.

Anche in questo caso, per utilizzarlo, si devono effettuare alcuni passaggi.

Apriamo un nuovo modulo con il quale vogliamo andare a creare tutte quelle che sono le informazioni da inserire nella nostra tabella per svolgere la nostra manutenzione.

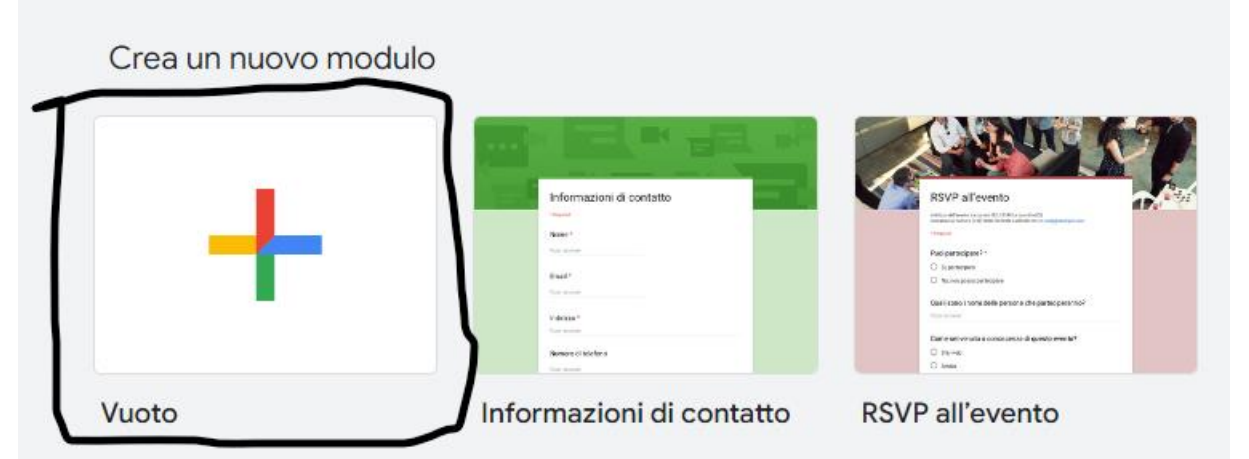

Creato il nostro nuovo file, andiamo a inserire il titolo e tutte quelle che sono le tipologie di informazioni che noi vogliamo sapere dal numero verbale al tipo di intervento. In questo esempio, vediamo come abbiamo creato il form per poter inserire quelli che sono i dati dell'azienda "CUORE ADRIATICO", nello specifico la tipologia di intervento dove abbiamo possibilità di 4 scelte.

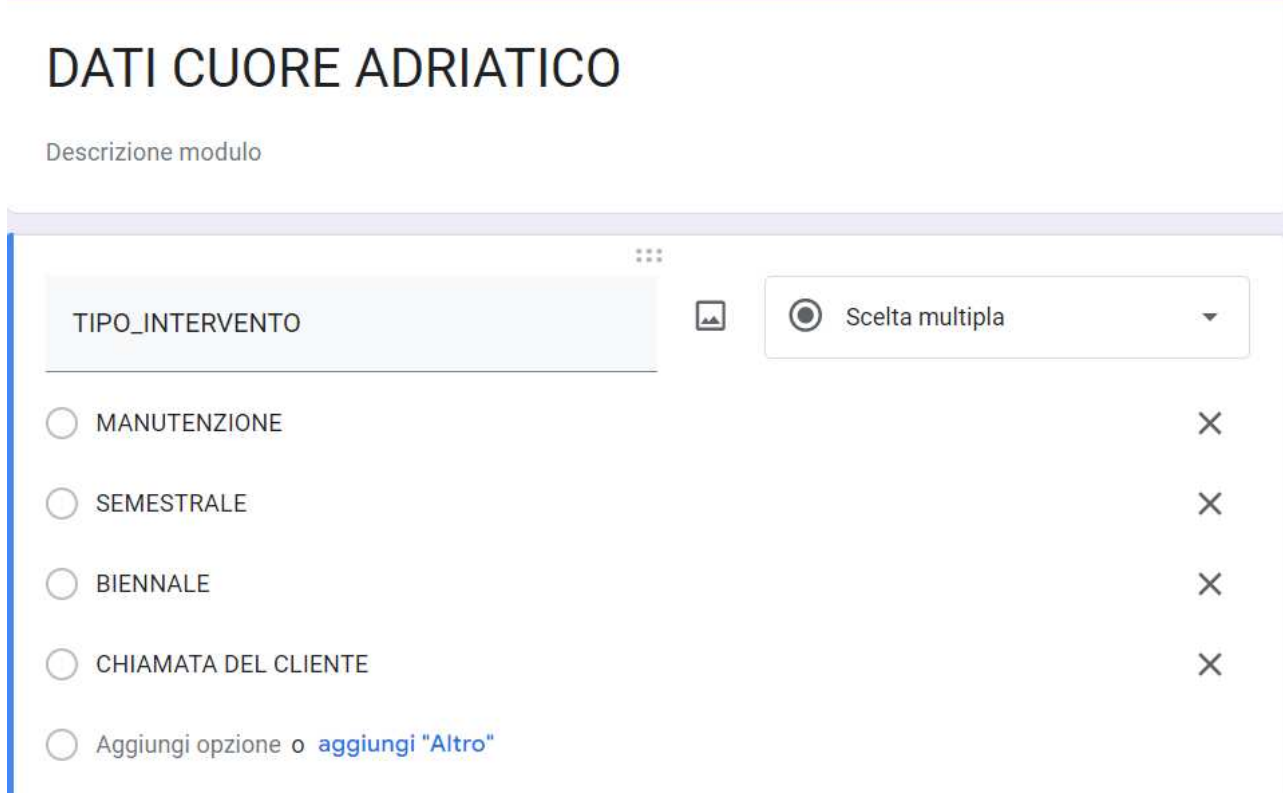

Per creare un form del genere, ci basterà settare nella barra in alto a destra l'opzione scelta multipla.

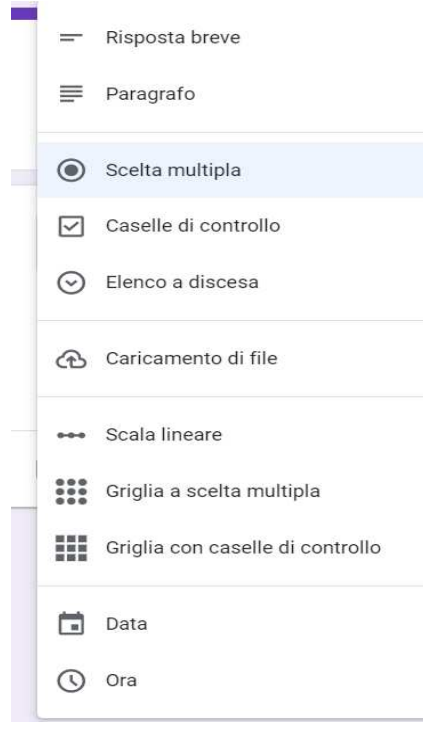

• Risposta breve: le risposte richiedono solo poche parole. Puoi impostare le regole che le persone devono seguire nella loro risposta con [la convalida](https://support.google.com/docs/answer/3378864?hl=en)  [dell'input dei dati](https://support.google.com/docs/answer/3378864?hl=en); ottimo per indirizzi e-mail o URL.

• Paragrafo: le risposte richiedono risposte a lungo termine di uno o più paragrafi. La convalida dell'input dei dati è disponibile anche per questo tipo di risposta.

• Risposta multipla: le persone scelgono tra una serie di opzioni (una per domanda). Puoi includere *Altro* e un'opzione in modo che le persone possano inserire una risposta breve. A seconda della risposta di una persona, puoi anche inviarlo a un'altra sezione del modulo.

• Caselle di controllo: i rispondenti scelgono una o più di una serie di opzioni, inclusa l'opzione *Altro* per una risposta breve. A seconda della risposta di una persona, è possibile inviarli a un'altra sezione del modulo.

• Elenco a discesa: le persone scelgono la risposta da una serie di opzioni in un menu a discesa (uno per domanda). In base alla risposta puoi, di nuovo, indirizzare le persone a un'altra sezione del modulo.

• Caricamento file: questo consente alla persona di caricare un file in risposta a una domanda. I file caricati utilizzano lo spazio di Google Drive per il proprietario del sondaggio. Puoi specificare le dimensioni e il tipo di file che le persone possono caricare.

• Scala lineare: le persone possono valutare la tua domanda su una scala che inizia da 0 o 1 e termina con un numero intero compreso tra 2 e 10.

• Griglia a risposta multipla: crea una griglia da cui le persone possono selezionare una risposta per riga. Facoltativamente, puoi limitare le risposte a una scelta per colonna e mescolare l'ordine delle righe.

• Checkbox Grid: questa opzione crea una griglia da cui le persone possono selezionare una o più risposte per riga. Facoltativamente, puoi limitare le risposte a una scelta per colonna e mescolare l'ordine delle righe.

• Data: il rispondente deve scegliere la data come risposta alla domanda. L'impostazione predefinita è giorno, mese e anno. Opzionalmente, puoi includere il tempo nelle risposte delle persone.

• Ora: il rispondente deve scegliere l'ora del giorno o una durata.

Oltre ciò, Google Forms semplifica l'aggiunta di tutte le domande che desideri con la possibilità di variare i tipi di domanda.

#### Per aggiungere altre domande bisogna cliccare su

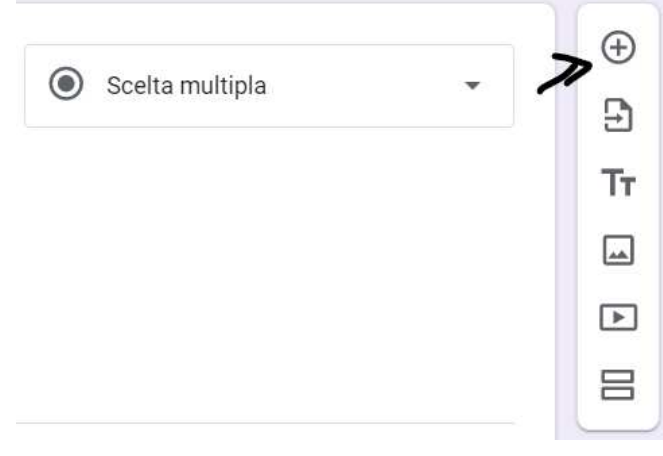

Mentre se si vuole aggiungere un'altra sezione a domande separate cliccare su

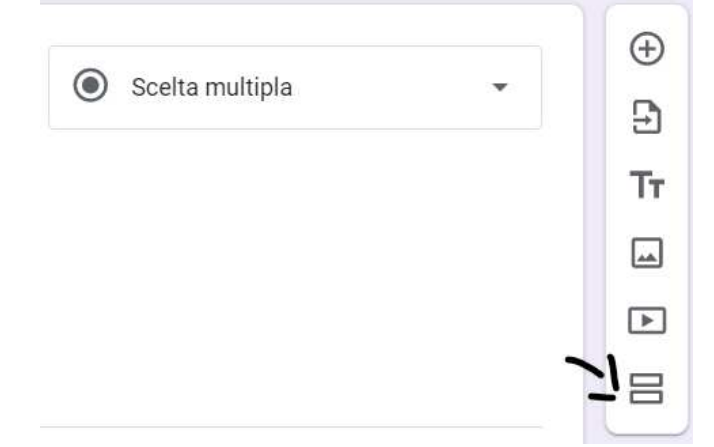

Google form è in grado di collaborare con le altre applicazioni che Google ci mette a disposizione.

Per fare ciò, fai clic sui tre punti nella parte superiore della pagina, quindi fai clic su *Aggiungi collaboratori*.

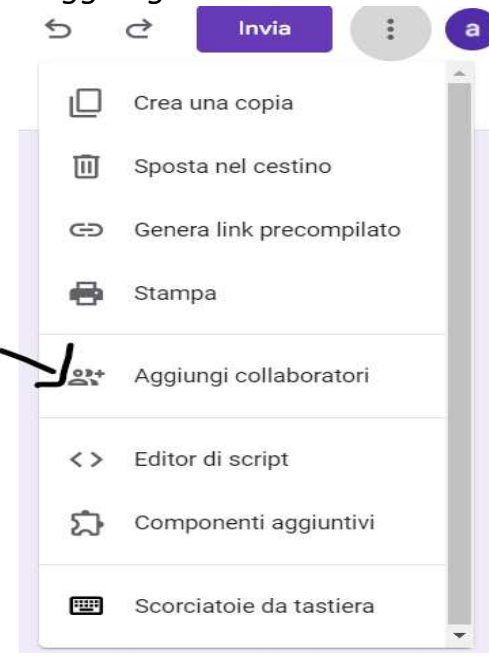

Da qui è possibile condividere il nostro Google form con altre persone andando a impostare su "accesso generale" su "chiunque abbia il link"

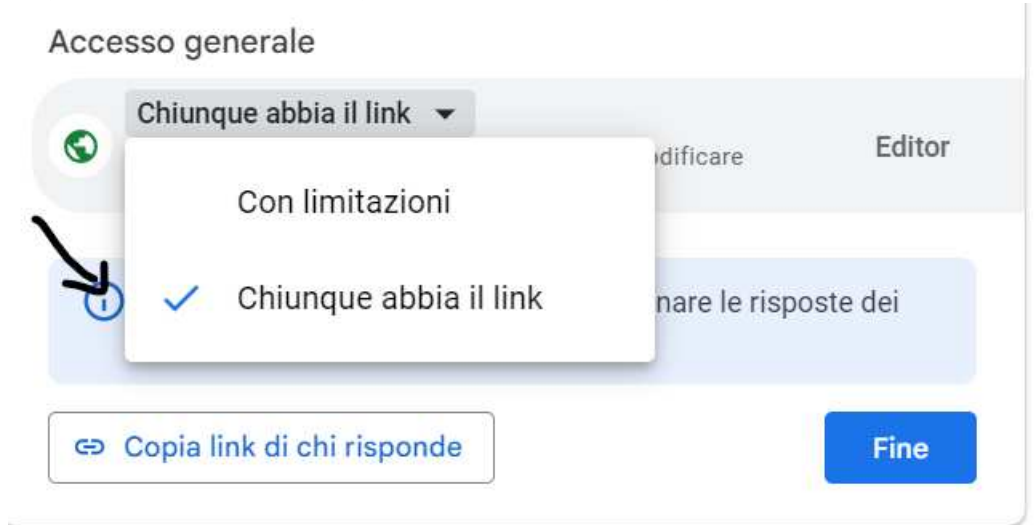

**Google Forms** memorizza automaticamente le risposte al tuo modulo. Salva ogni risposta nella scheda *Risposte* nella parte superiore del modulo e si aggiorna in tempo reale quando le persone rispondono alle domande.

Tuttavia, se preferisci un modo più approfondito per analizzare le risposte dal tuo modulo, è possibile generare un nuovo foglio di Google o collegarsi a uno esistente per archiviare e visualizzare le risposte. Quando visualizzi i dati memorizzati in un foglio di calcolo, è possibile applicare i calcoli e le funzioni di Fogli Google per creare formule che manipolano le risposte.

Per fare ciò, seleziona la scheda *Risposte*, quindi fai clic sull'icona collega a fogli.

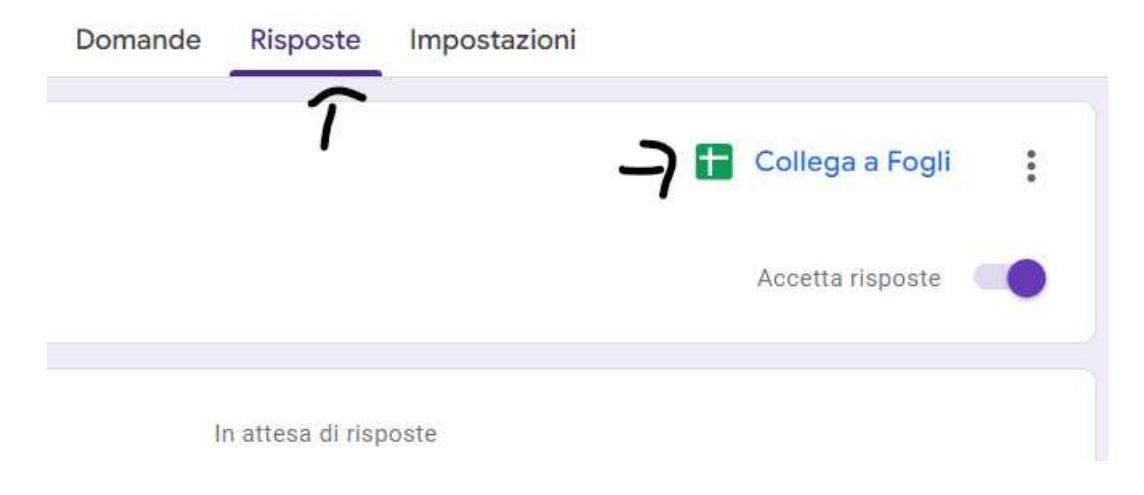

Ora andiamo su crea un nuovo foglio di lavoro per andare a inserire le risposte su un foglio da lavoro insieme a un timestamp che indica in quanto tempo è stato completato.

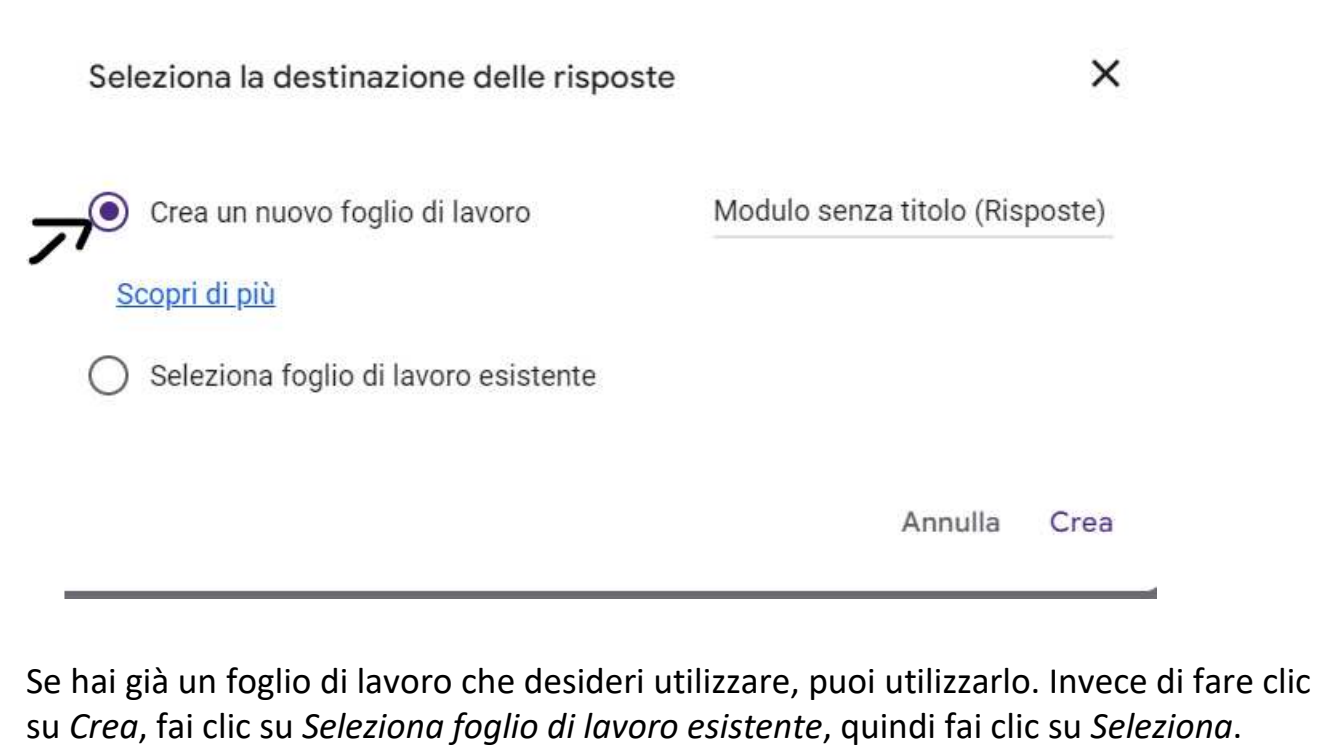

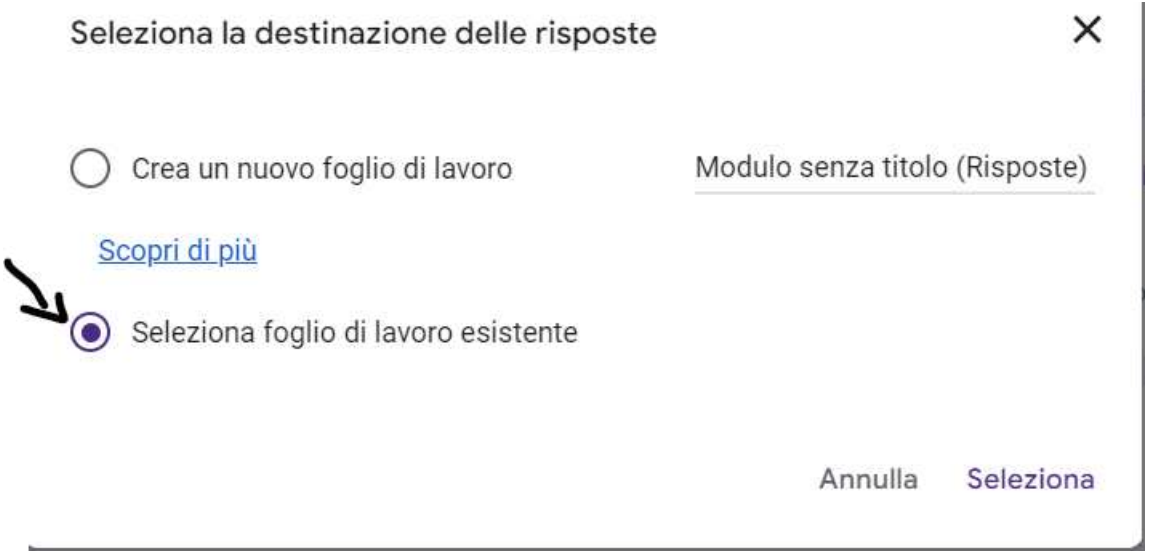

Scegli il foglio di calcolo che desideri dall'elenco di quelli salvati sul tuo Google Drive, quindi fai clic su *Seleziona*.

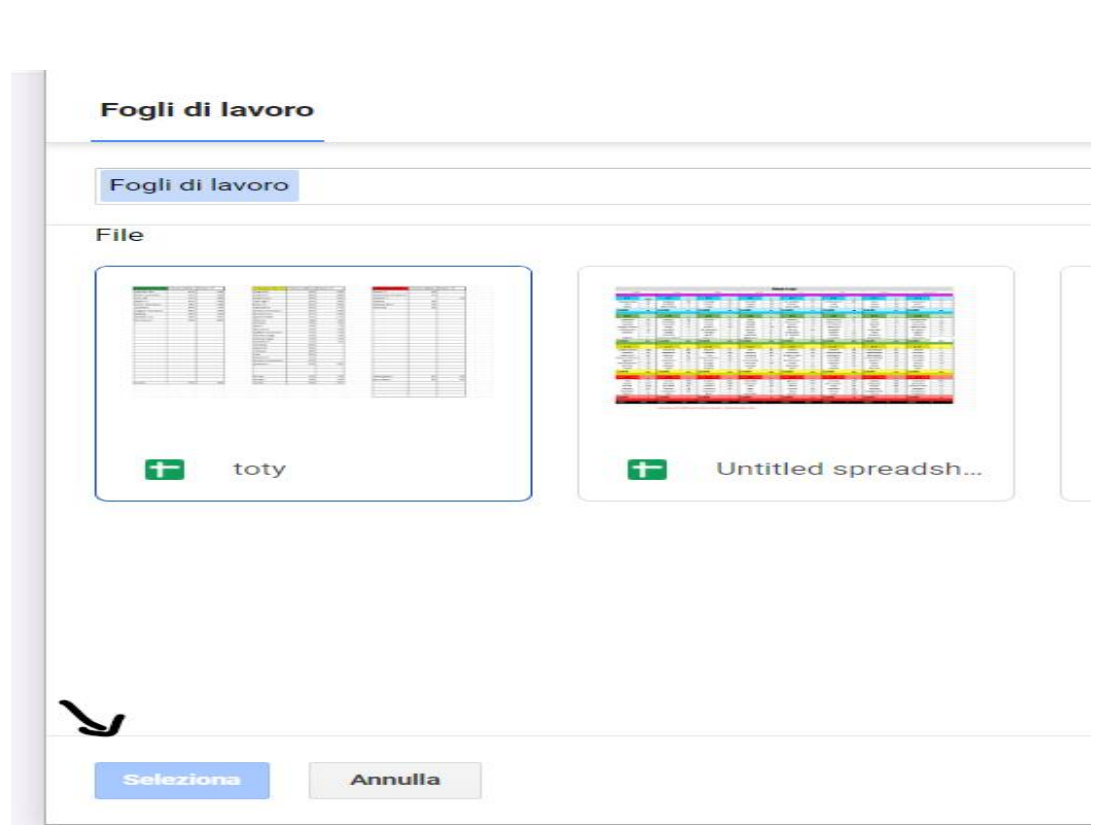

Man mano che le persone rispondono a ciascuna domanda nel modulo Google, le loro risposte vengono visualizzate dinamicamente nel foglio Google selezionato.

### **4.3 Dashboard in survey monkey**

Il terzo e ultimo software utilizzato è stato **dashboard in survey monkey.** SurveyMonkey è sia un software per sondaggi gratuito, sia una base di indagini con un portafoglio di soluzioni e offerte per grandi aziende.

SurveyMonkey opera in base al modello aziendale "freemium". Questo significa che il nostro software presenta 2 servizi: uno a pagamento con funzioni e risorse più avanzate e uno gratuito con funzionalità più basilari e elementari. Oltre questo, il software offre una serie di funzionalità che aiutano a raggiungere obiettivi, dal monitoraggio dei feedback dei clienti alla gestione dei finanziamenti.

Noi abbiamo sfruttato la componente gratuita con la finalità di poter raccogliere le informazioni e i documenti necessari attraverso quella che è un'indagine con domande preimpostate (corrispondente al tipo di informazione), con risposte rappresentate da una serie di scelte predefinite, come era stato per google form.

Dopo esserci registrati, abbiamo creato la nostra indagine in maniera molto semplice e lineare; una volta registrati al sito, ci si aprirà una schermata inizialmente vuota nella quale clicchiamo su "crea un'indagine".

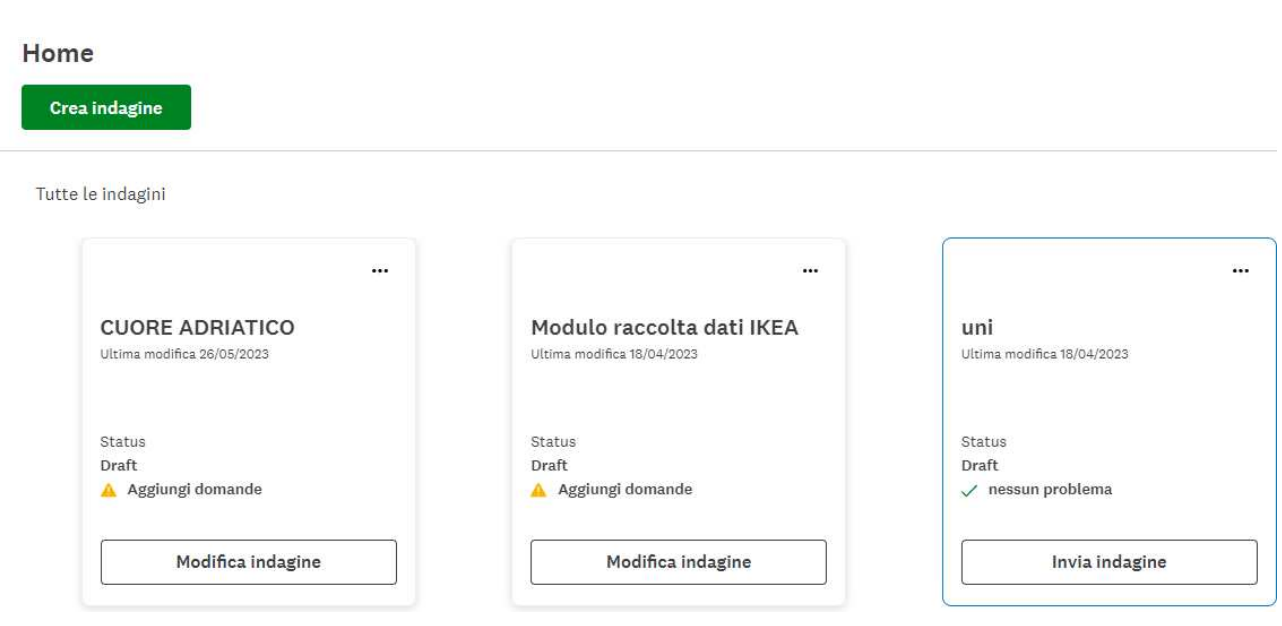

Il software ci presenta vari modelli, alcuni gratuiti, altri a pagamento, divisi per categorie. Grazie al menù a tendina possiamo scegliere se visualizzare tutti i template oppure se inserire dei filtri più specifici. Possiamo anche inserire una parola chiave nella barra di ricerca in alto a destra.

Cliccando su un modello, ci verranno date delle informazioni circa il numero di domande che esso contiene, il numero di volte che è stato utilizzato e il tempo di completamento. Inoltre, è possibile vedere una piccola anteprima e un esempio dei risultati. In basso a sinistra è possibile vedere come il sondaggio verrà visualizzato sui vari dispositivi, come ad esempio dal tablet o cellulare. Se si è soddisfatti si può procedere cliccando su "Usa questo modello", altrimenti si può tornare indietro e continuare la ricerca.

Se non si vuole utilizzare nessun modello già esistente è possibile partire da un modello vuoto.

Creare una nuova indagine Parti da zero Copia un'indagine emplemented precedente Acquista risposte & Acquis<br>mirate m Importa domande nizia da un modello

Partendo da zero ci si mostrerà questa schermata:

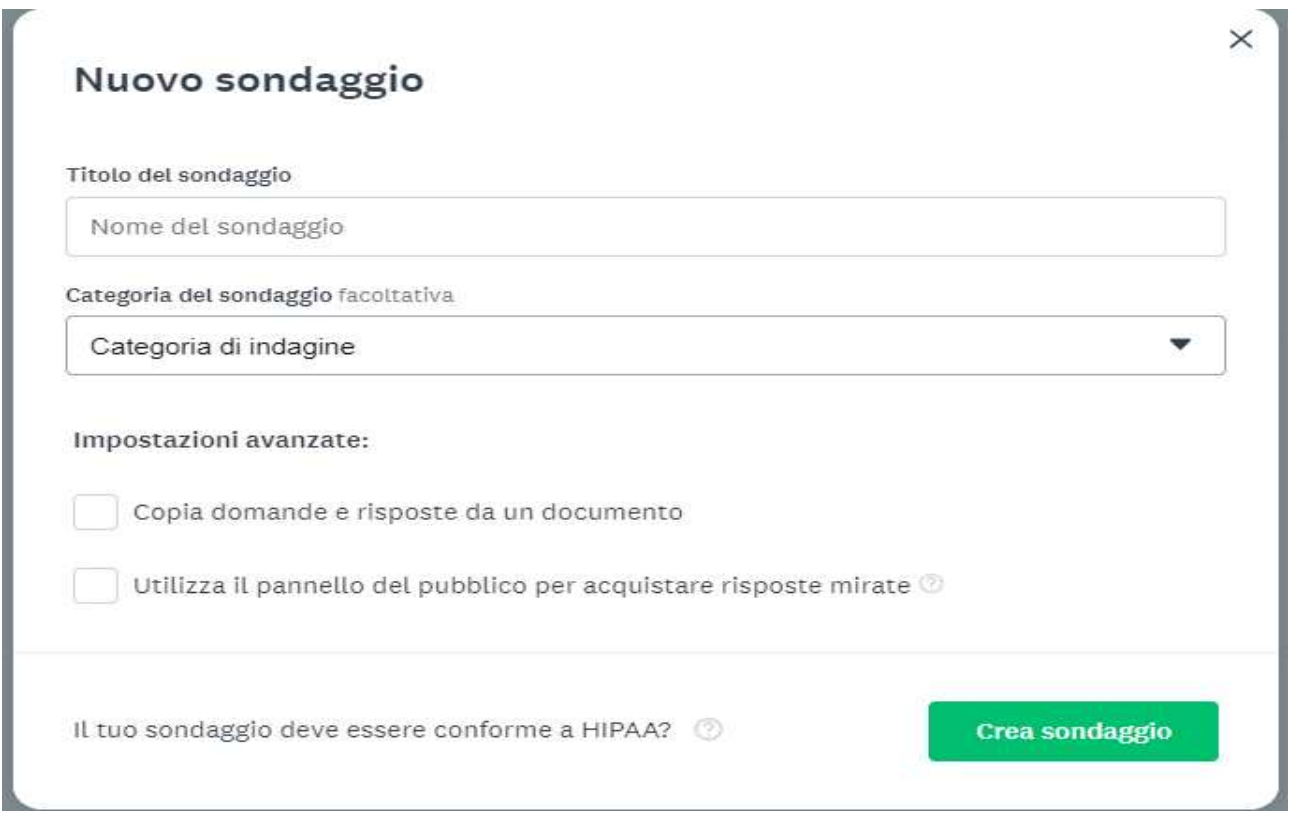

Qui abbiamo dato il nome del nostro sondaggio, dividendolo in base alla fonte di informazioni ricevute e abbiamo specificato il tipo di categoria con la quale abbiamo a che fare. Finita questa prima parte iniziale, abbiamo creato il nostro modulo di domande con relative risposte riguardanti quelle che sono le informazioni da inserire poi all'interno di excel.

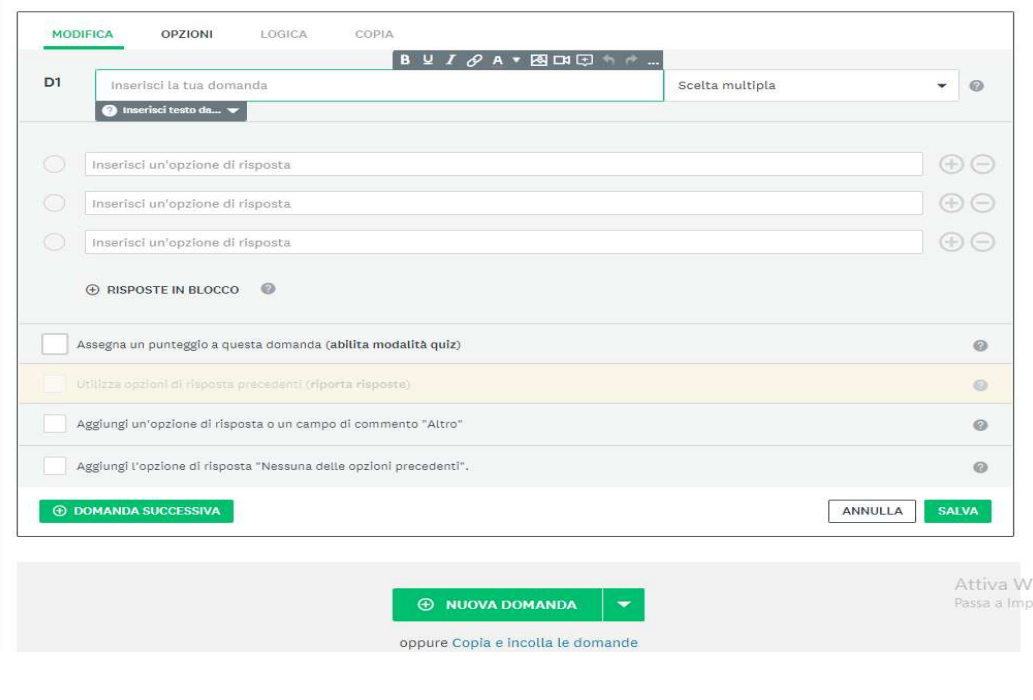

Nel modulo siamo andati a inserire nella sezione domanda la tipologia di informazione, mentre nelle risposte quelle che sono le varie tipologie; il tutto sfruttando il menu tendina.

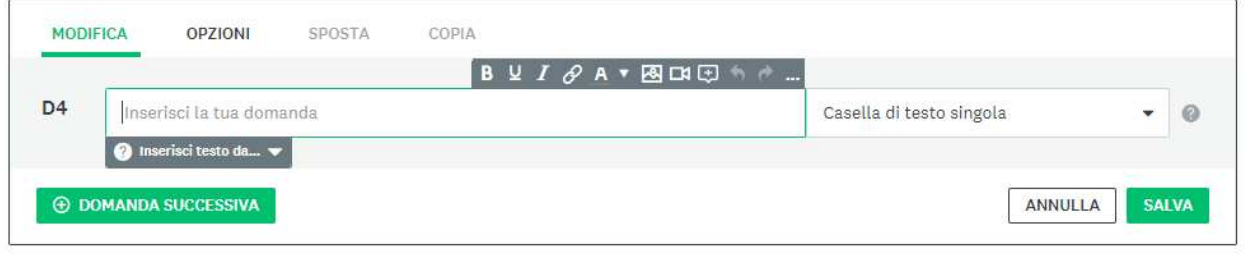

Oltre alla possibilità della scelta multipla, grazie al menù a tendina abbiamo utilizzato anche delle domande a risposta singola per informazioni che variano da manutenzione a manutenzione, come il numero di matricola.

Compilato il nostro questionario, lo abbiamo girato agli addetti della manutenzione attraverso il link al nostro questionario, in modo tale che essi raccogliessero la quantità di informazioni richieste e noi potessimo guardarle attraverso il nostro software. **Example 20** and the set of the set of the set of the set of the set of the set of the set of the set of the set of the set of the set of the set of the set of the set of the set of the set of the set of the set

Come vorresti raccogliere le risposte alla tua indagine?

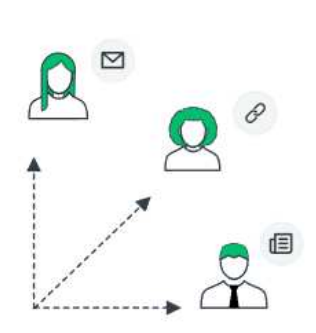

#### Invia le indagini come preferisci

Puoi inviare le tue indagini via e-mail, incorporarle nel tuo sito web, condividere un link su un social network o una pagina web e tanto altro ancora.

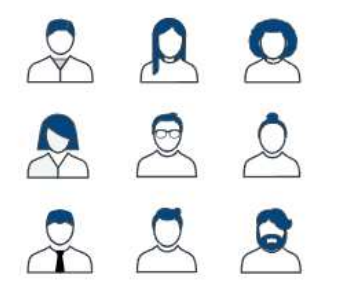

#### Punta ai tuoi rispondenti ideali

Puoi acquistare risposte provenienti dal gruppo demografico che ti interessa nel nostro panel di indagine globale SurveyMonkey Audience. Otterrai risultati in pochi minuti.

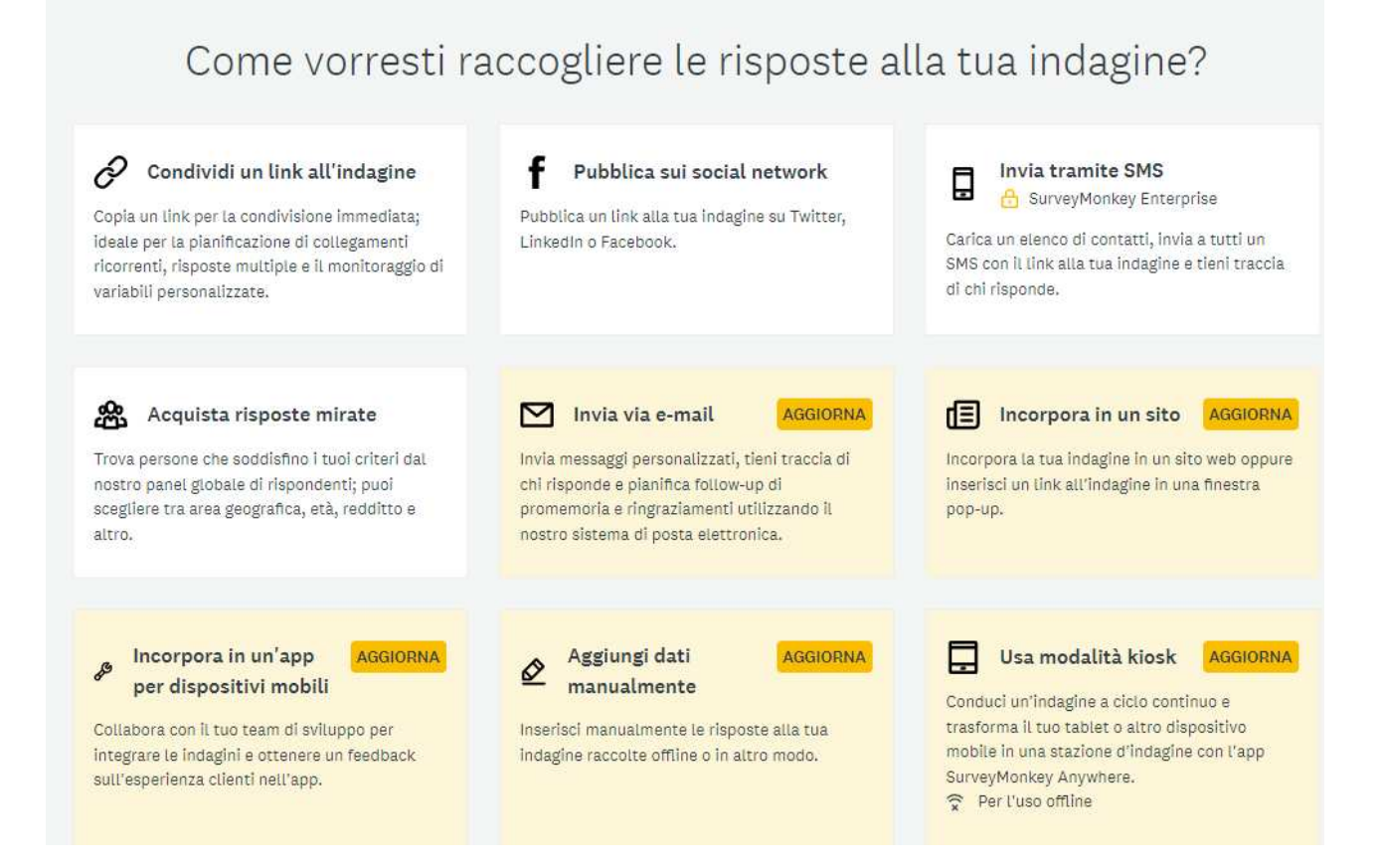

Una volta compilate le nostre indagini, abbiamo utilizzato la dashboard che il software ci ha messo a disposizione, per poter osservare e monitorare i nostri risultati.

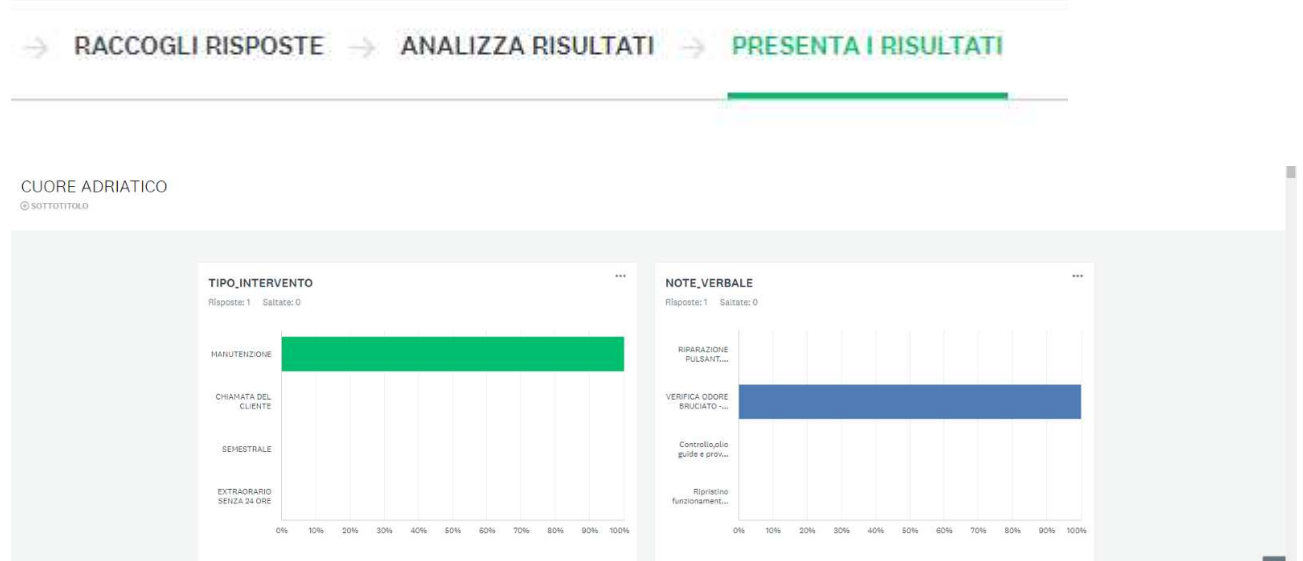

Attraverso la versione a pagamento, il software ci avrebbe offerto la possibilità di esportare le analitiche su Excel; però, avendo utilizzato la versione gratuita, non abbiamo goduto di questo servizio. Per farlo ci sarebbe bastato andare nella sezione "analizza i risultati" sulla opzione "salva con nome" e poi su "esporta file".

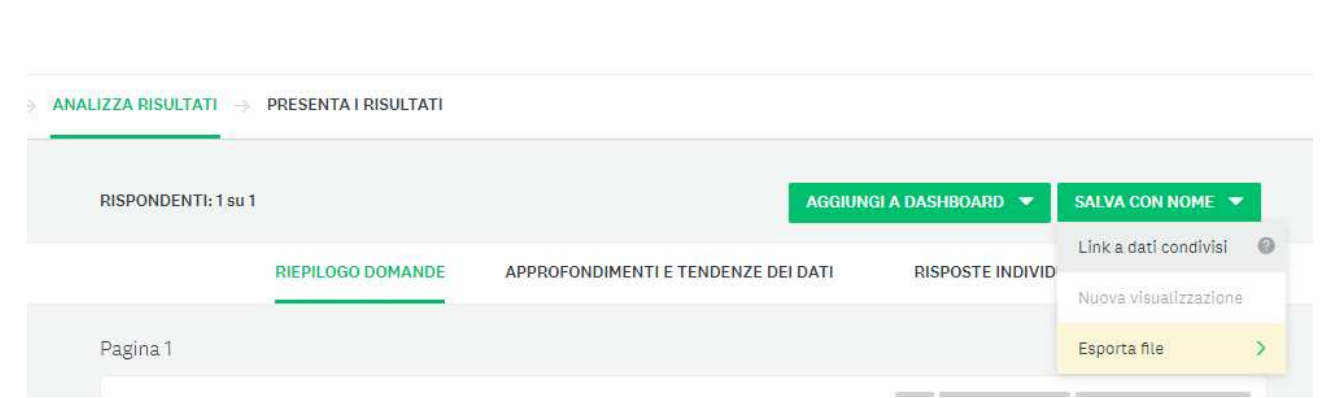

## **CONCLUSIONI**

Abbiamo iniziato e svolto il nostro lavoro con lo scopo di poter rispondere alle esigenze dell'Azienda Savelli, cercando di poter semplificare il più possibile quella che è l'attività di raccolta e classificazione dei dati, un'attività che grazie alle conoscenze odierne, risulta essere sempre più determinante per quelli che sono gli obiettivi aziendali.

Al fine di poter raggiungere il nostro scopo, ci siano interrogati su quali potessero essere i migliori mezzi e i migliori metodi da poter utilizzare nello svolgere il nostro compito, trovando una risposta nei 3 software citati e sviluppati precedentemente.

Lo sviluppo e lo studio di questi software, ha dimostrato come l'utilizzo di quest'ultimi ci ha permesso di raggiungere il nostro scopo senza considerevoli difficoltà, andando a riscontrare problemi principalmente nella ricerca di questi ultimi .

Per poter testare quelli che sono stati i nostri risultati, abbiamo ideato un modulo di prova inviato a dei nostri collaboratori, ottenendo risposte con buoni risultati.

Ritengo che in futuro, l'utilizzo di questi software, sarà sempre più frequente, considerando che la tecnologia e i software, sono un qualcosa che sempre di più stà entrando all'intero dello nostre vite, con il ritmo che lo sviluppo tecnologico stà avendo.

#### **BIBLIOGRAFIA**

[https://learn.univpm.it/pluginfile.php/521792/mod\\_resource/content/1/6bis%20-](https://learn.univpm.it/pluginfile.php/521792/mod_resource/content/1/6bis%20-%20Introduzione%20a%20Industry%204.0_smart%20manufacturing.pdf) [%20Introduzione%20a%20Industry%204.0\\_smart%20manufacturing.pdf](https://learn.univpm.it/pluginfile.php/521792/mod_resource/content/1/6bis%20-%20Introduzione%20a%20Industry%204.0_smart%20manufacturing.pdf)

https://learn.univpm.it/pluginfile.php/521793/mod\_resource/content/1/Industry%2 04%20and%20Simulation.pdf

<https://bim.acca.it/dati-di-manutenzione-cosa-sono/>

<https://bim.acca.it/manutenzione-correttiva-cosa-e-come-gestirla/>

<https://bim.acca.it/manutenzione-predittiva-tipi-e-vantaggi/>

<https://bim.acca.it/tipi-di-manutenzione-ecco-una-lista-dettagliata/>